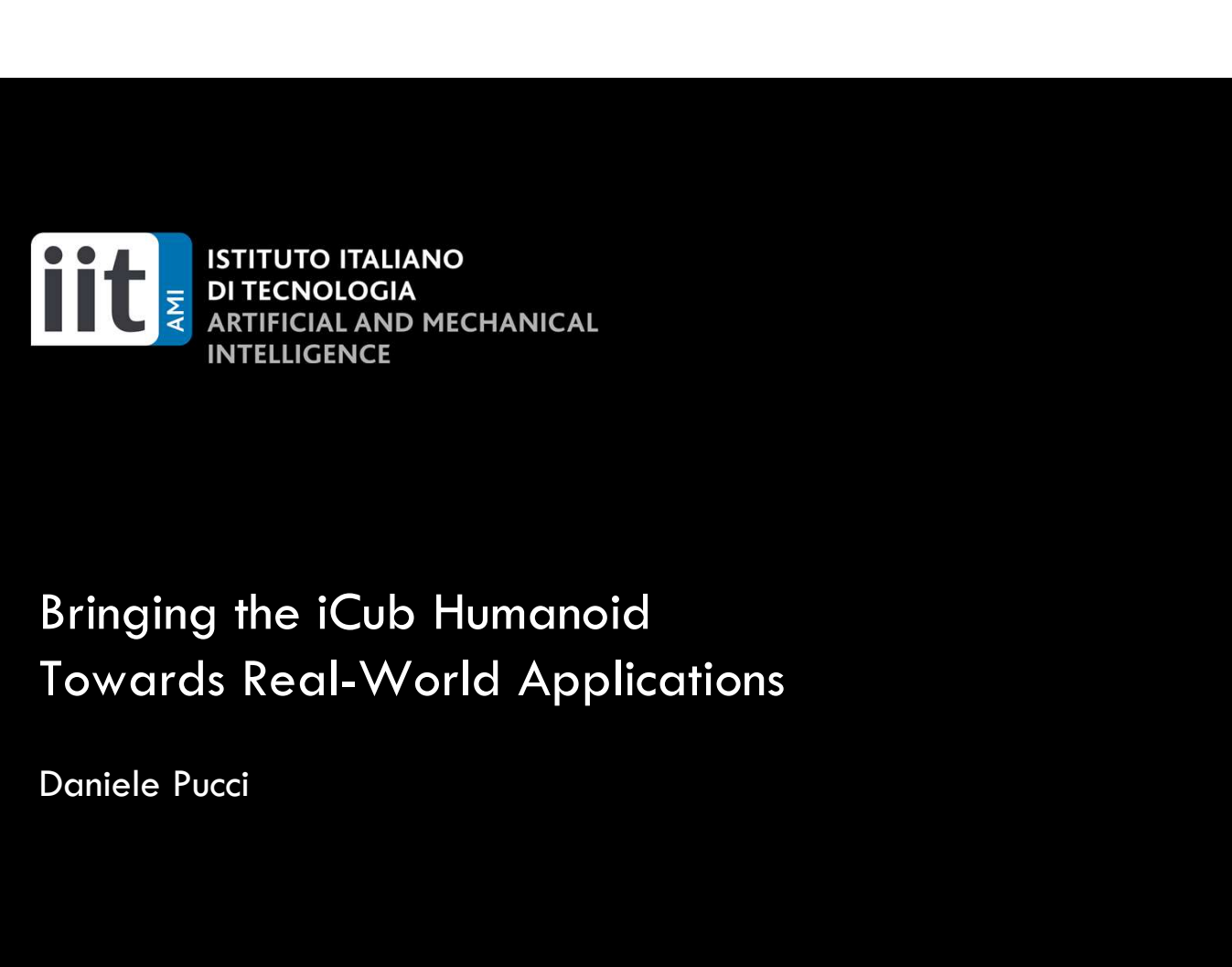

# Towards Real-World Applications

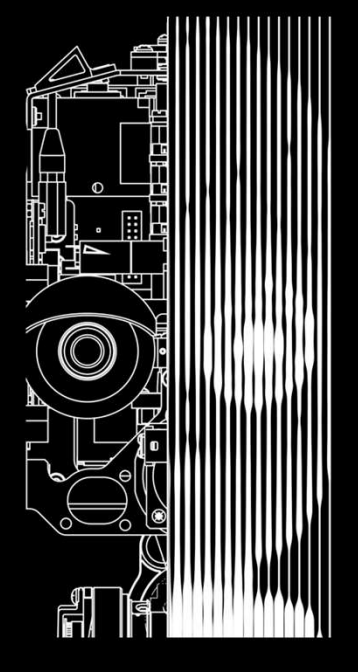

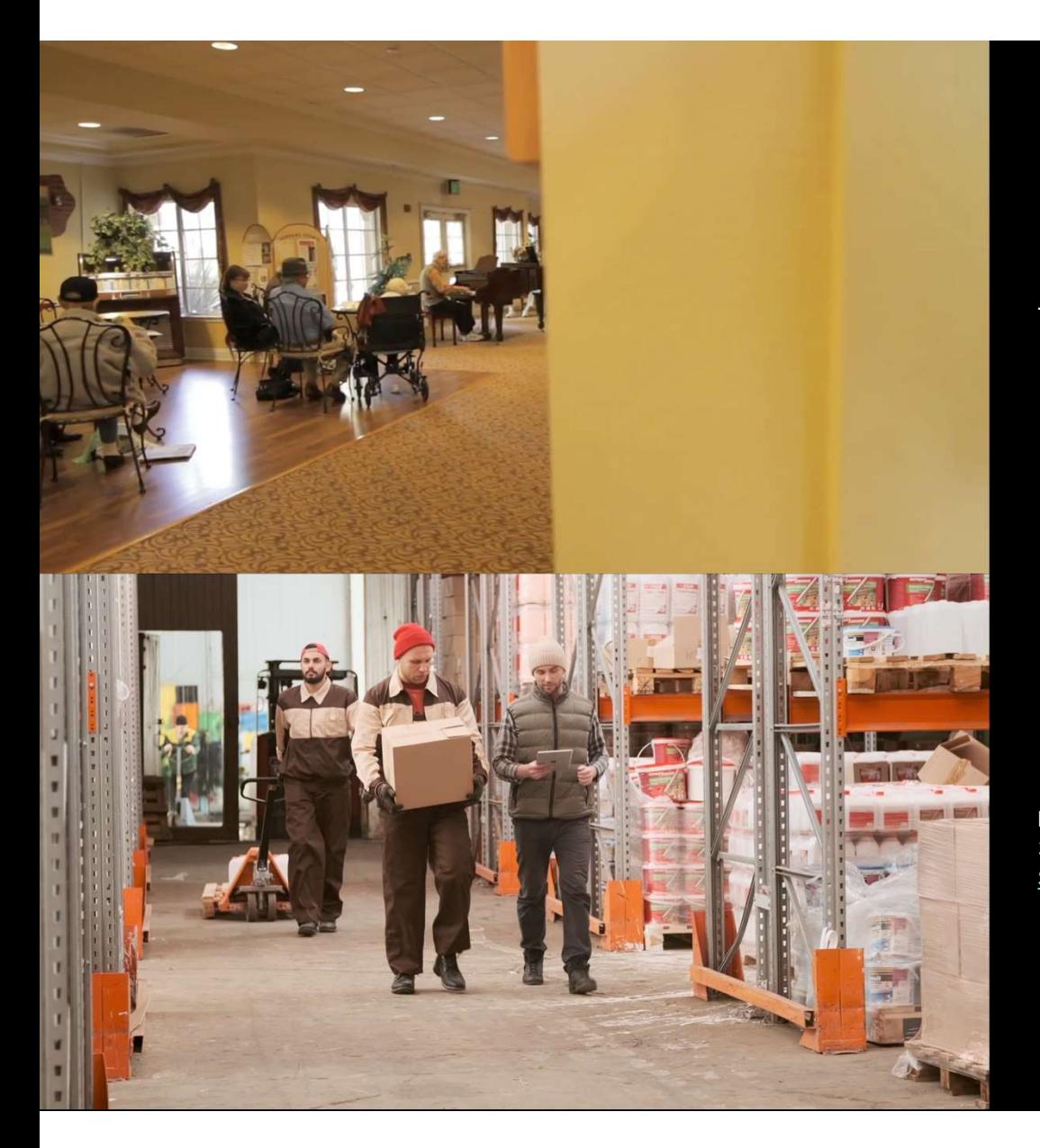

The population aged 65 years or more in EU will reach 129.8 million by 2050. Source

In Europe, chronic RMDs affect more than 120 million<sup>1</sup>.<br>3.3% European GDP spent on occupational injuries<sup>2</sup> Source-[1], Source-[2]

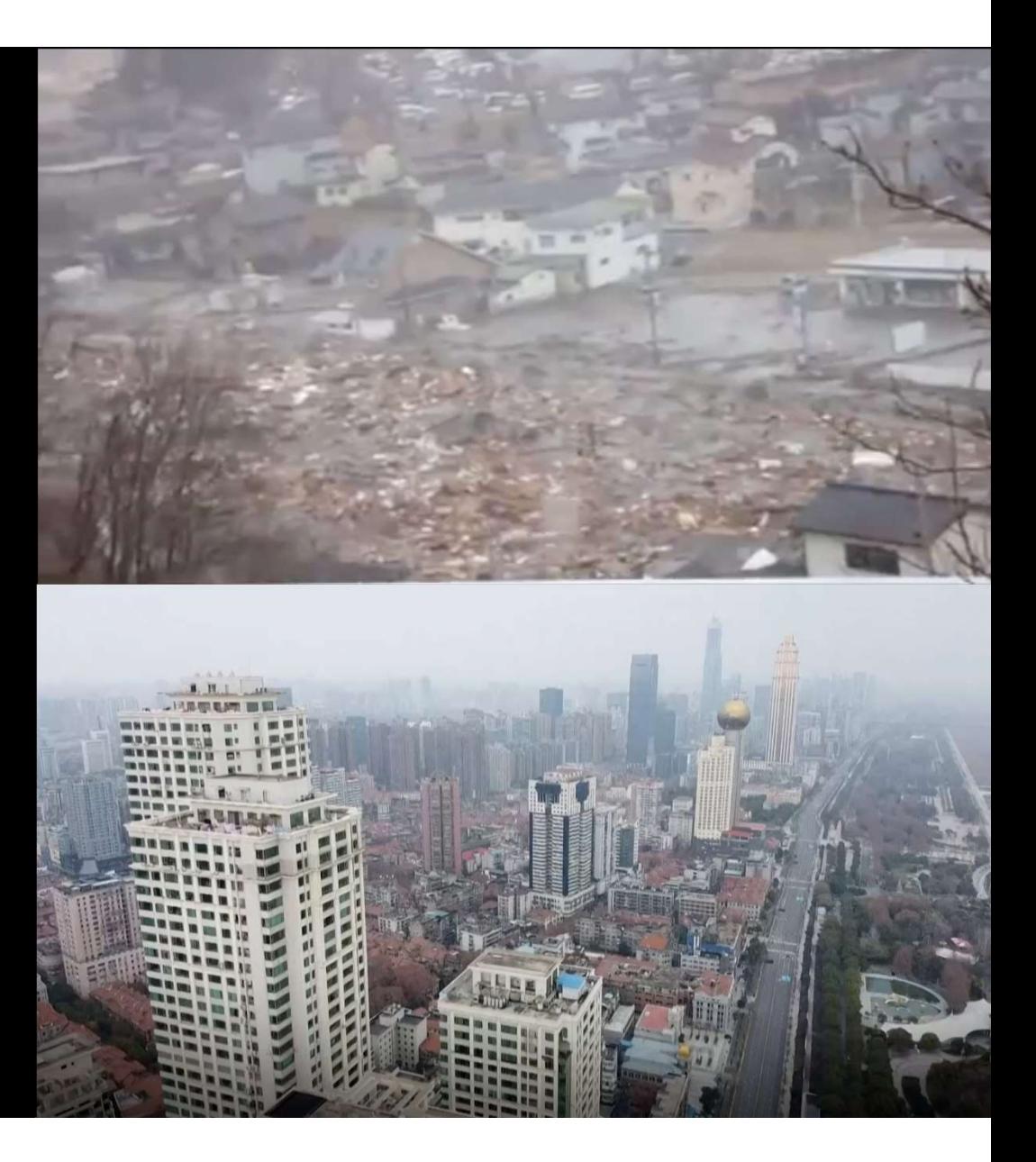

Natural disasters kill on average 45,000 people per year, globally **Source** 

On April 3rd 2020, more than 3.9 billion people, or half of the world's population, have been asked/ordered to stay at home. **Source** 

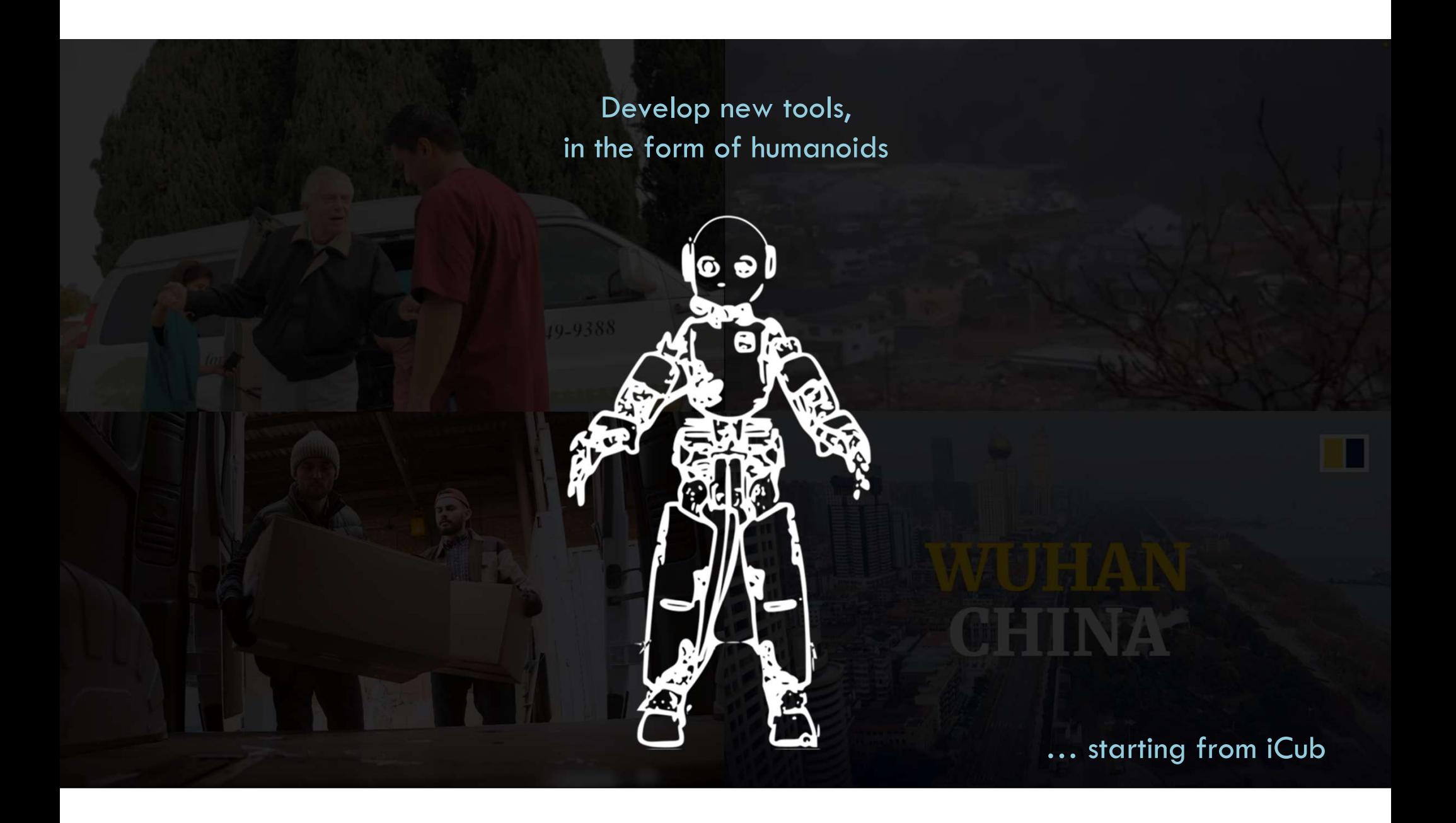

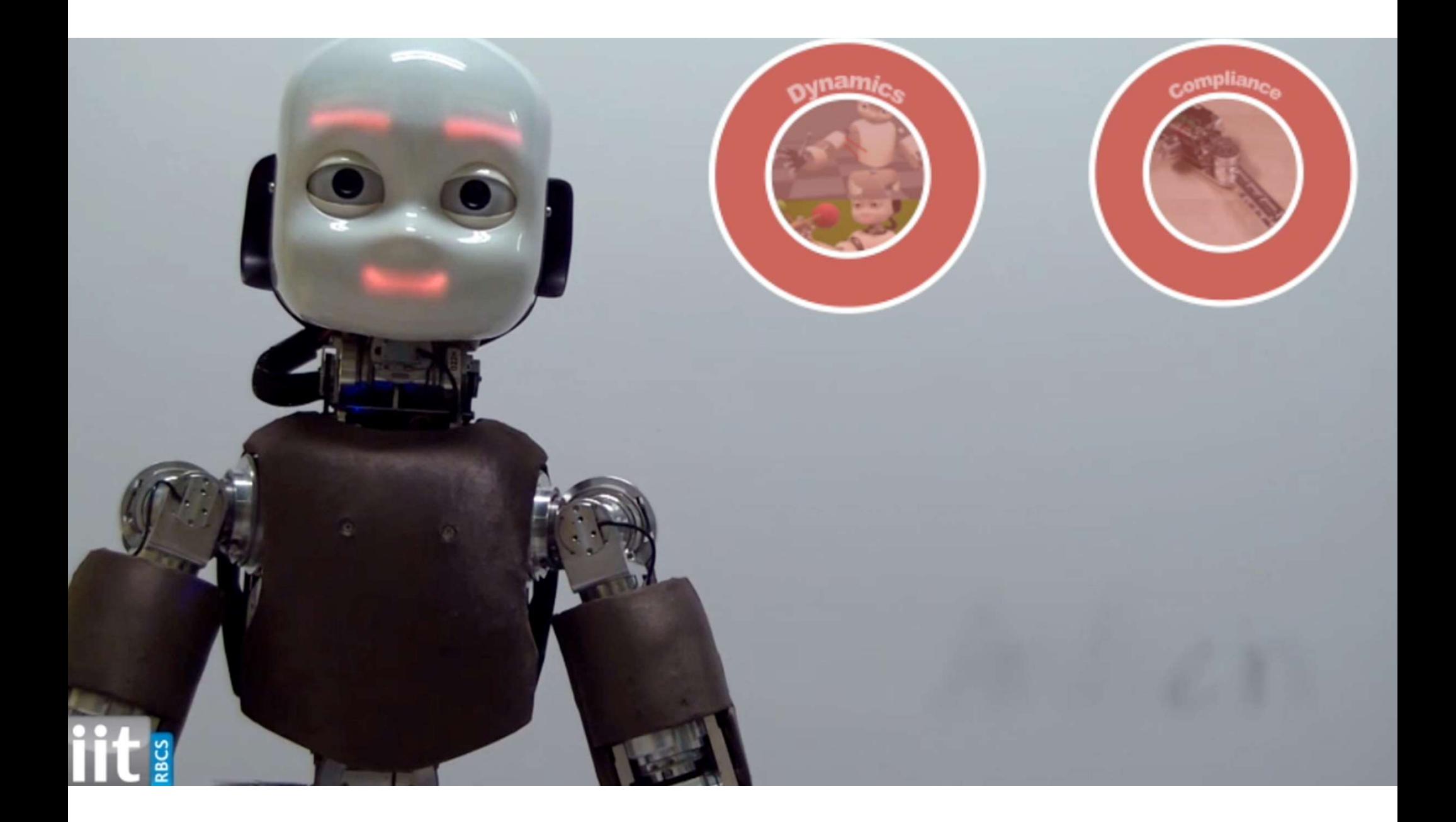

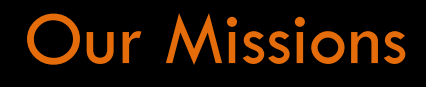

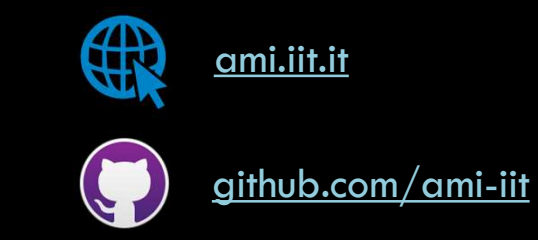

- Our Missions<br>1. Evolve iCub for real applications: research on Embodied AI<br>2. Technology transfer from research to companies 2. Technology transfer from research to companies
- 

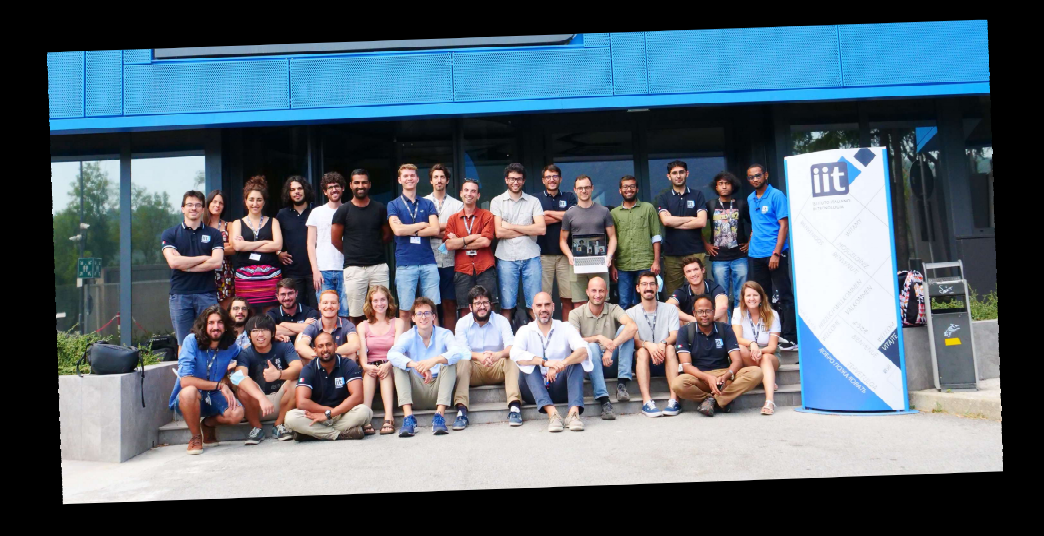

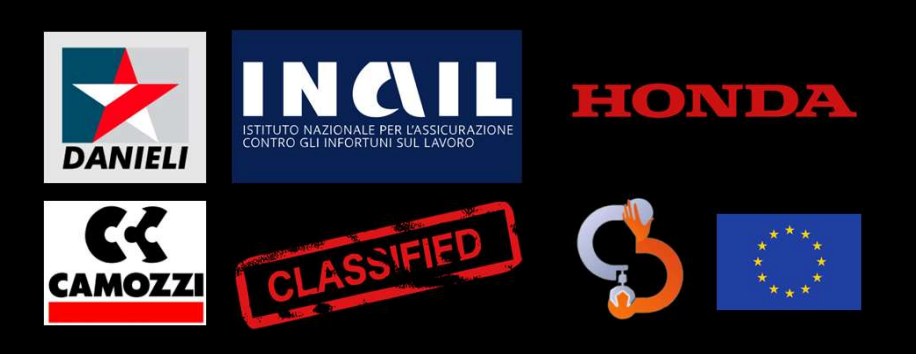

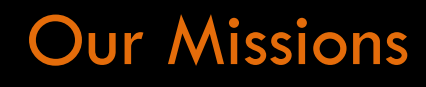

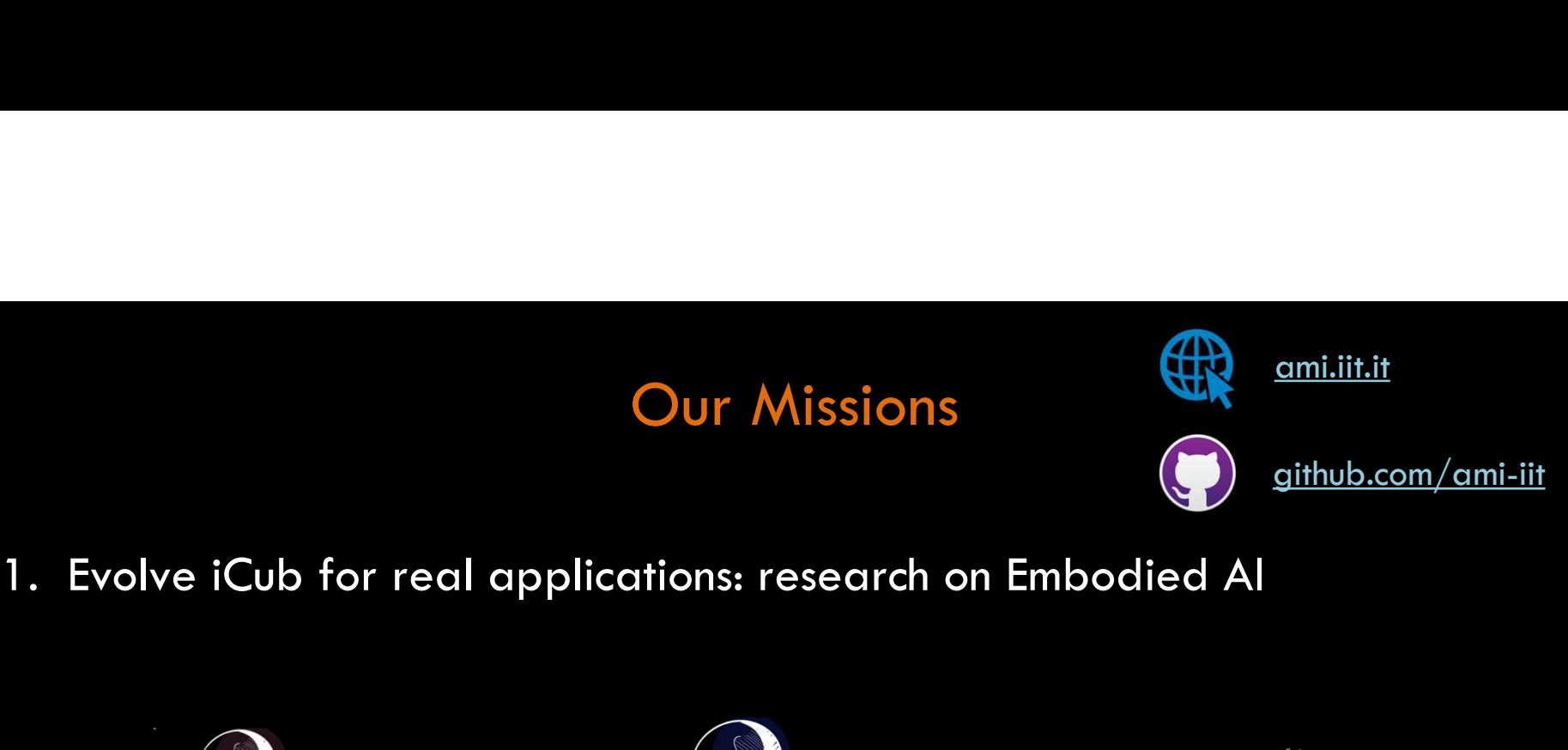

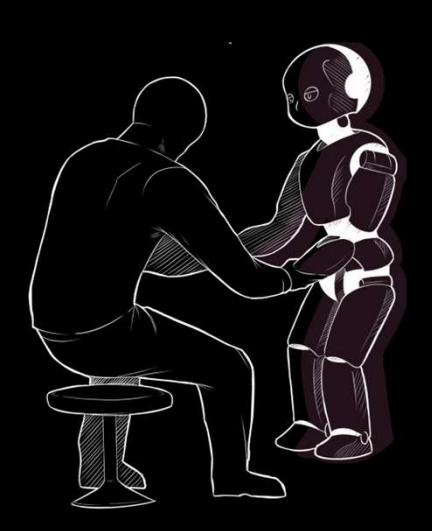

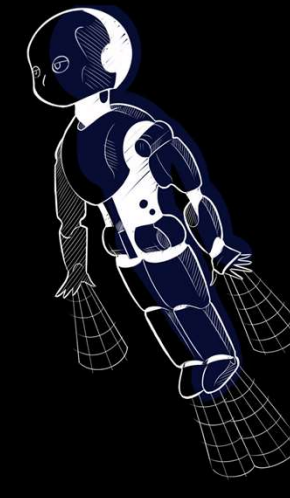

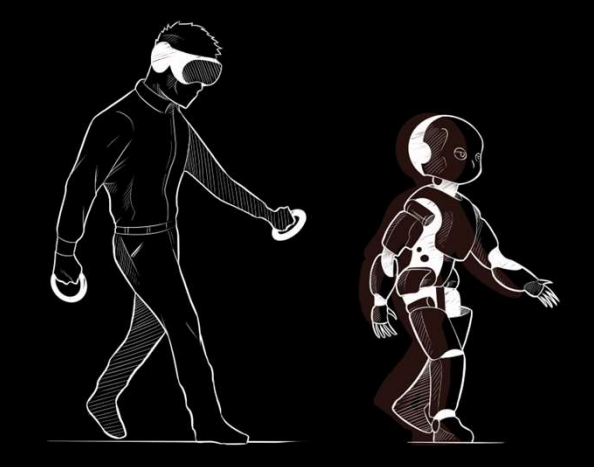

Human-Robot Collaboration Aerial Humanoid Robotics Avatar Systems

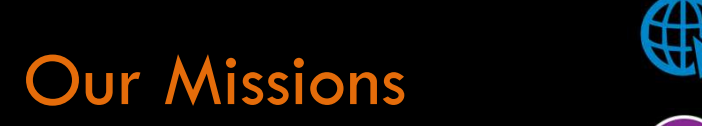

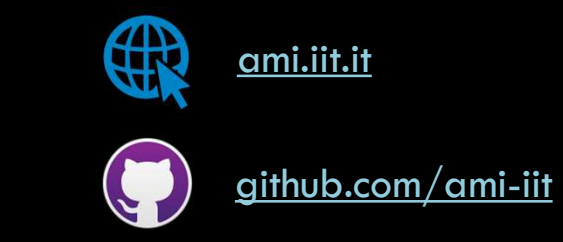

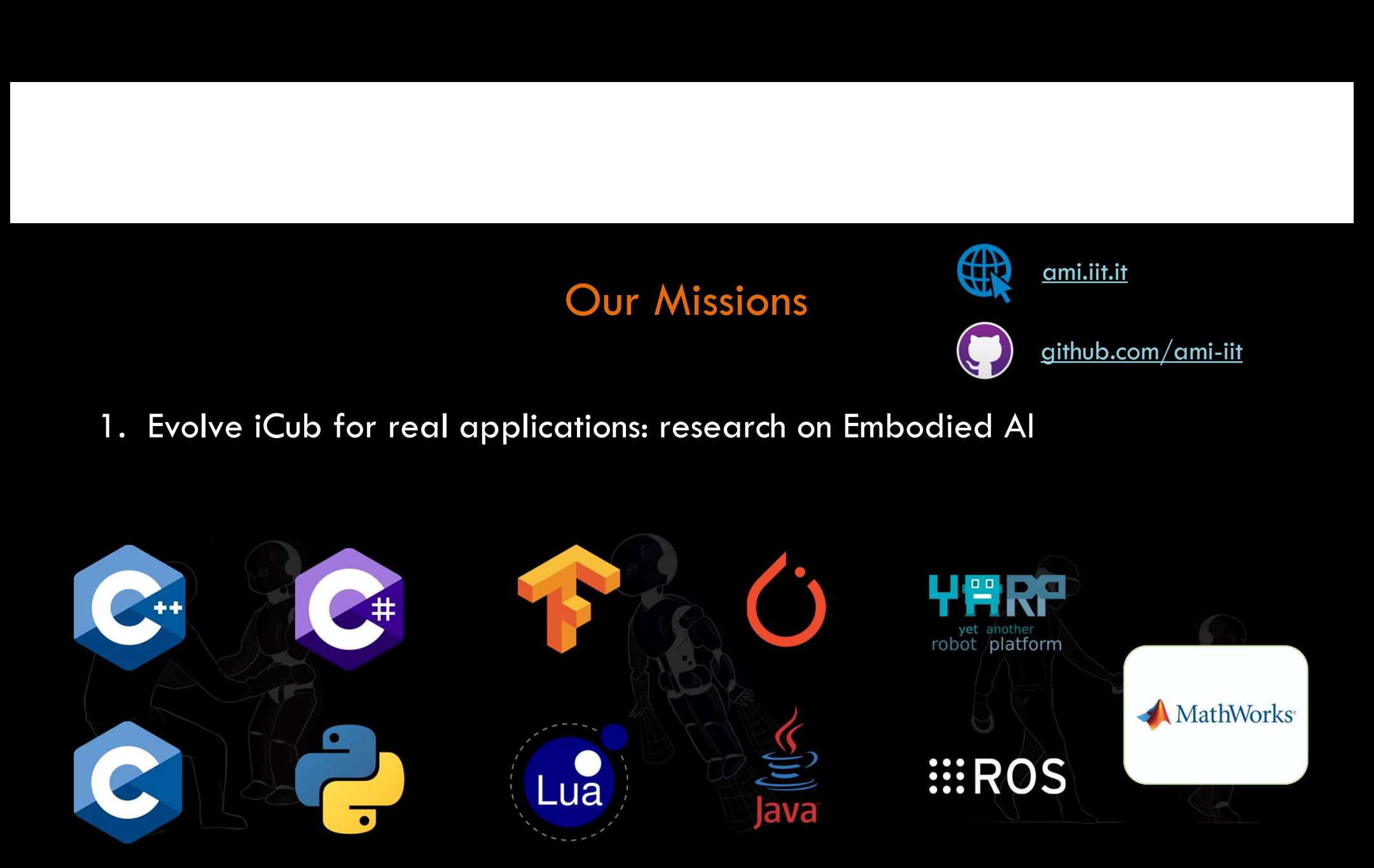

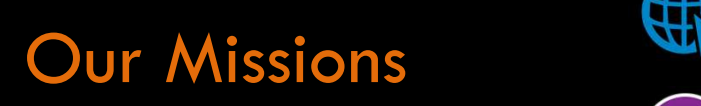

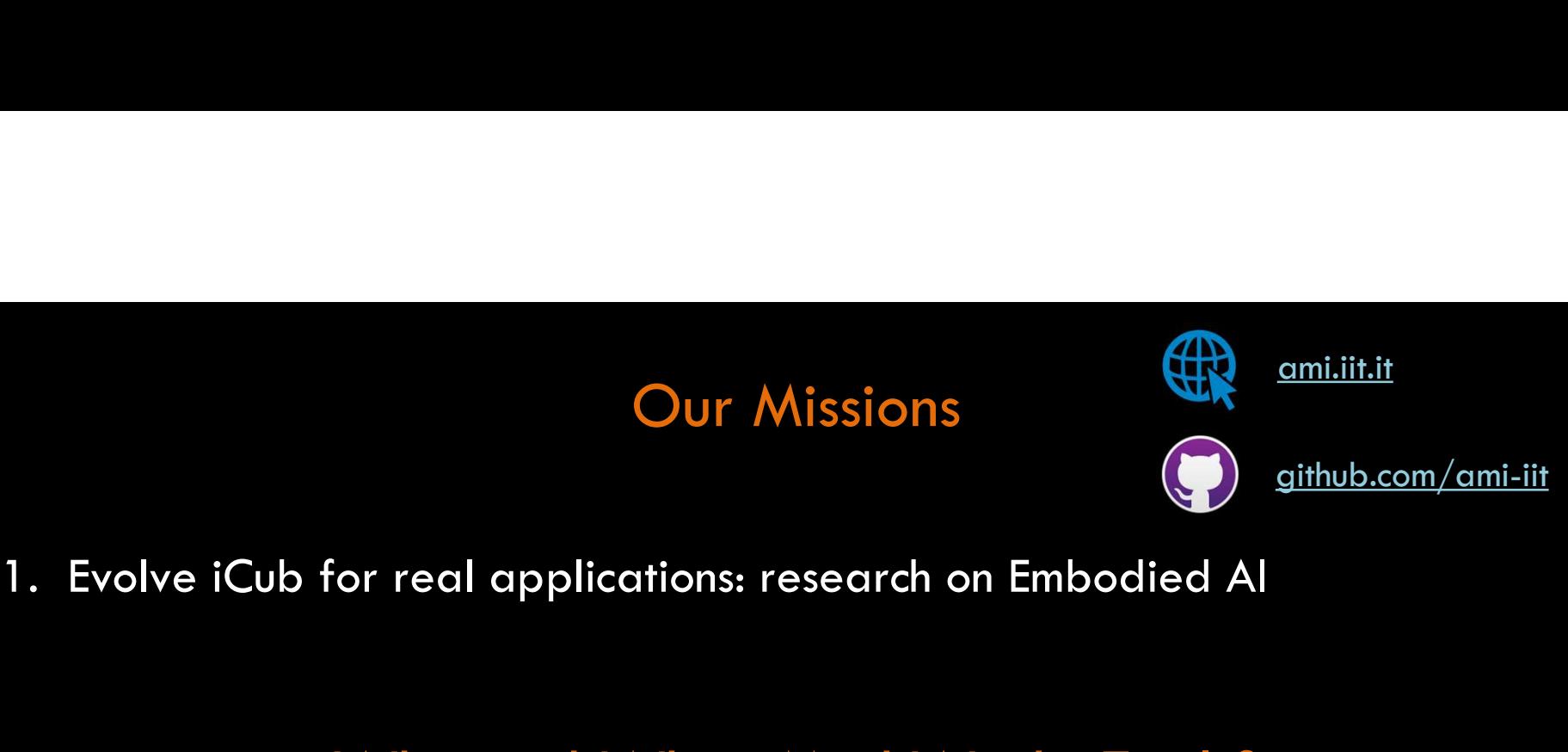

Our Missions<br>
1. Evolve iCub for real applications: research on Em<br>
Why and When MathWork<br>
1. Lower barriers for non-expert coders<br>
2. Fast analysis, rapid prototyping and deployment 2. Evolve iCub for real applications: research on Embodied Al<br>
2. Why and When MathWorks Tools?<br>
2. Fast analysis, rapid prototyping and deployment<br>
2. Fast analysis, rapid prototyping and deployment

# Why and When MathWorks Tools?

- 
- 

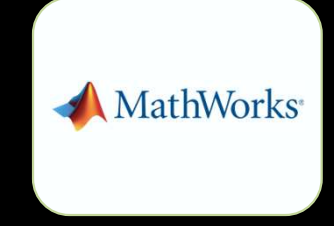

# How to evolve iCub towards applications?

$$
M(q, \pi)\dot{\nu} + C(q, \nu, \pi)\nu + g(q, \pi) = J^{\top}F_{\text{muscle}} + J^{\top}F_{\text{ext}}
$$
  

$$
q \in SE(3) \times \mathbb{R}^n \quad \pi \text{ is body and muscle parameters} \qquad \nu \in se(3) \times \mathbb{R}^n
$$

$$
\begin{array}{c}\n\text{Simplified} \\
\text{and} \\
\text{constrained}\n\end{array}
$$

## Robot (/+) Human

$$
\begin{aligned}\n\dot{x} &= f(x, u, \pi) \\
0 &= g(x, \pi)\n\end{aligned}
$$

github.com/ami-iit/mvnx-to-urdf github.com/ami-iit/human-model-generator

github.com/ami-iit/ADAM github.com/robotology/idyntree

**CALL** 

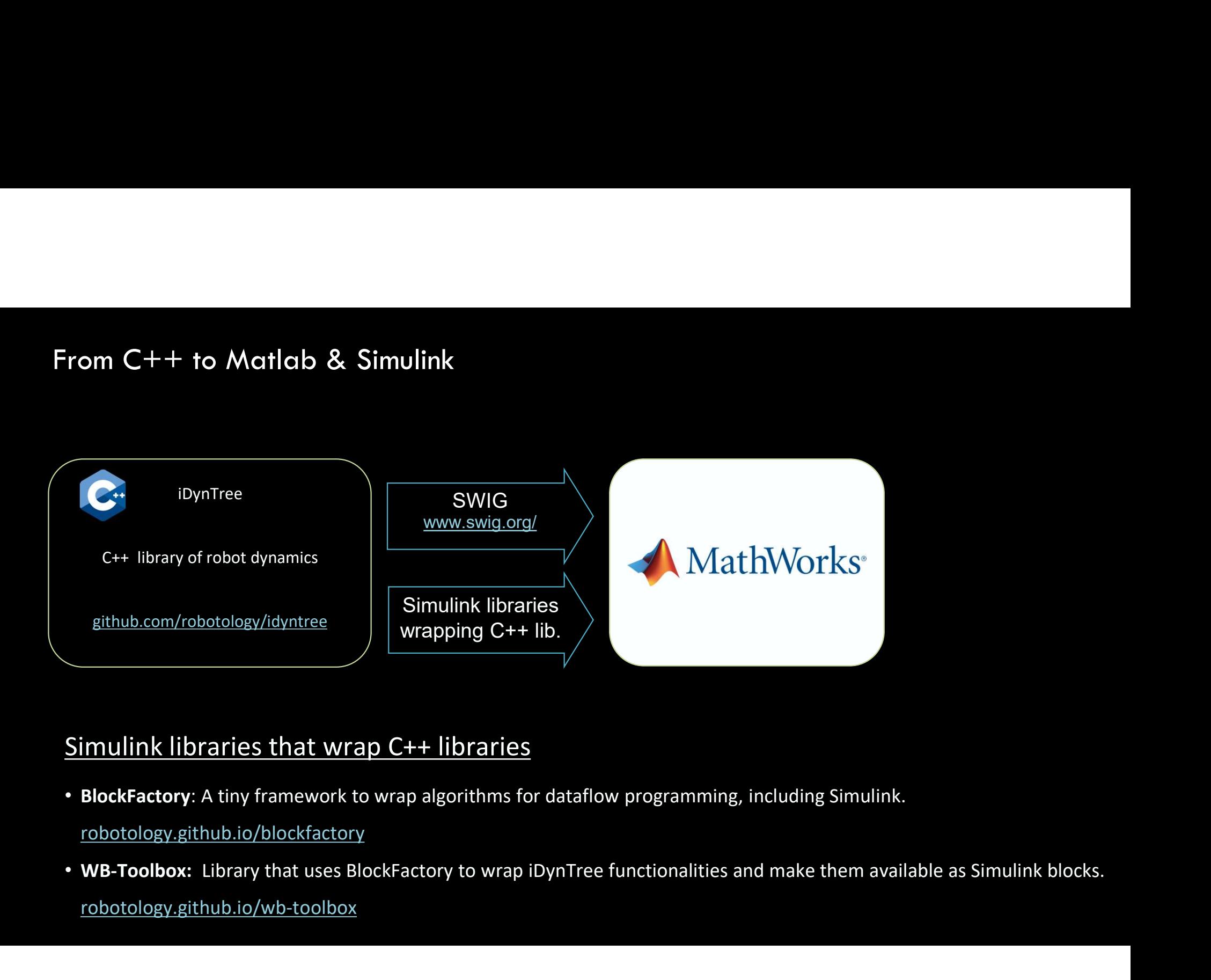

#### Simulink libraries that wrap C++ libraries

• BlockFactory: A tiny framework to wrap algorithms for dataflow programming, including Simulink.

robotology.github.io/blockfactory

robotology.github.io/wb-toolbox

#### Simulation and control?

Robot (/+) Human

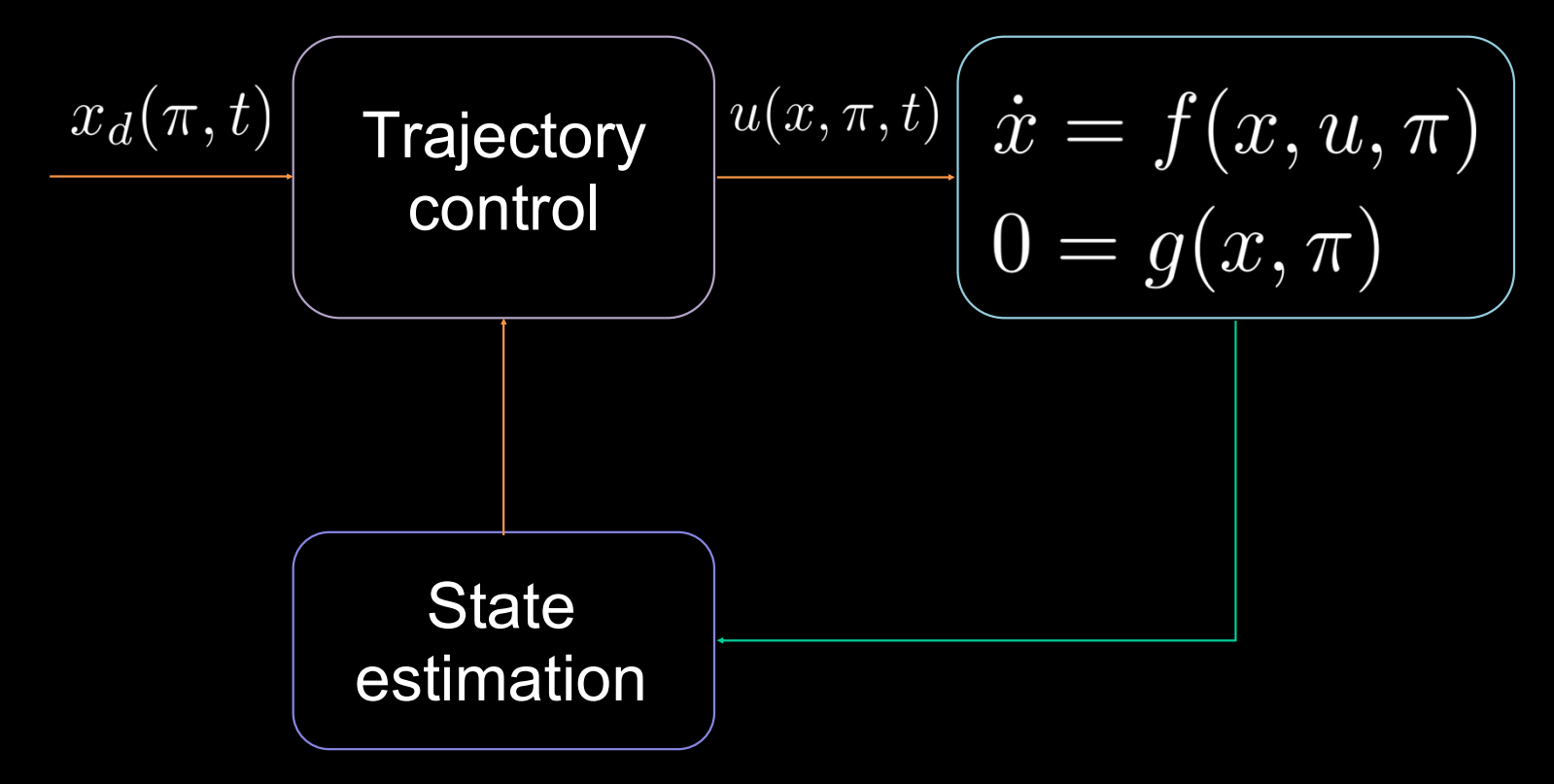

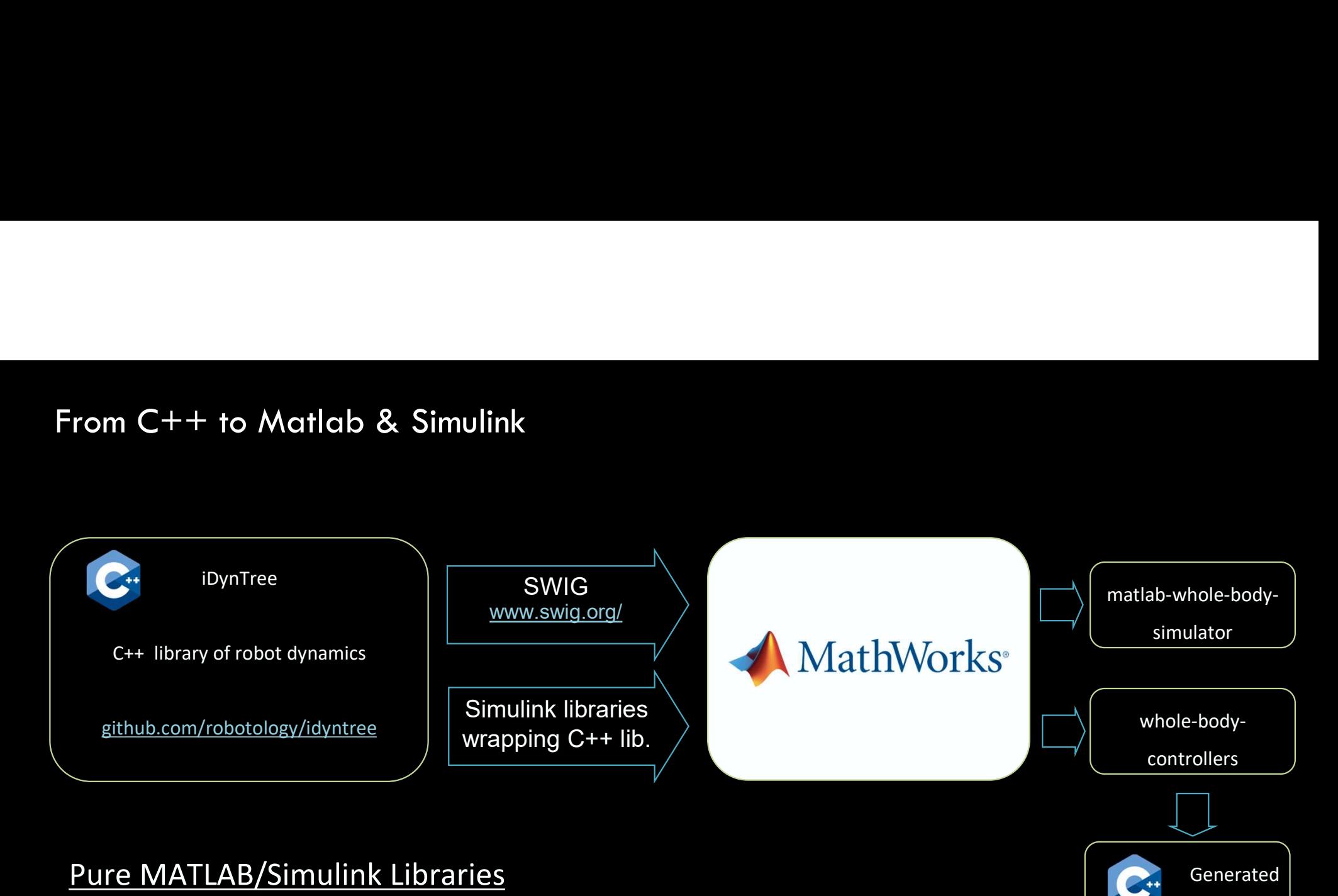

Code….

• matlab-whole-body-simulator: a simulator for the humanoid robots implemented in Simulink.

github.com/ami-iit/matlab-whole-body-simulator

• whole-body-controllers: Simulink-based whole-body controllers for humanoid robots

github.com/robotology/whole-body-controllers

2022 Sixth IEEE International Conference on Robotic Computing (IRC)

#### A Flexible MATLAB/Simulink Simulator for Robotic Floating-base Systems in Contact with the Ground

Nuno Guedelha<sup>\*†</sup>, Venus Pasandi<sup>\*†</sup>, Giuseppe L'Erario<sup>\*</sup>, Silvio Traversaro<sup>\*</sup>, and Daniele Pucci<sup>\*</sup> \* Artificial and Mechanical Intelligence, Istituto Italiano di Tecnologia, Genova, Italy, firstname.lastname@iit.it <sup>†</sup> These two authors contributed equally to this work.

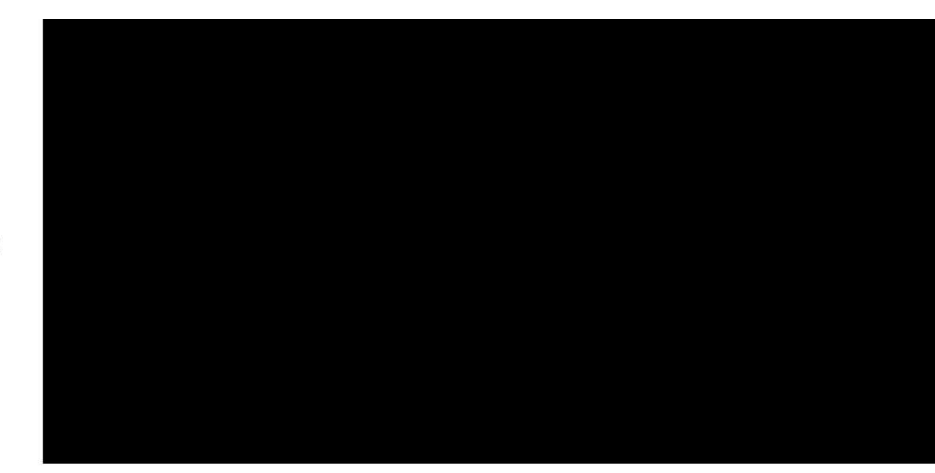

INTERNATIONAL JOURNAL OF

**ADVANCED ROBOTIC SYSTEMS International Journal of Advanced Robotic Systems** March-April 2020: 1-12

> © The Author(s) 2020 Article reuse guidelines:

> > **SSAGE**

sagepub.com/journals-permissions DOI: 10.1177/1729881420921625

journals.sagepub.com/home/arx

Oben Source Robotics-Research Article

A generic synchronous dataflow architecture to rapidly prototype and deploy robot controllers

Diego Ferigo<sup>1,2</sup><sup>0</sup>, Silvio Traversaro<sup>1</sup>, Francesco Romano<sup>1</sup>

and Daniele Pucci<sup>1</sup>

#### **Abstract**

The article presents a software architecture to optimize the process of prototyping and deploying robot controllers that are synthesized using model-based design methodologies. The architecture is composed of a framework and a pipeline. Therefore, the contribution of the article is twofold. First, we introduce an open-source actor-oriented framework that abstracts the common robotic uses of middlewares, optimizers, and simulators. Using this framework, we then present a pipeline that implements the model-based design methodology. The components of the proposed framework are generic, and they can be interfaced with any tool supporting model-based design. We demonstrate the effectiveness of the approach describing the application of the resulting synchronous dataflow architecture to the design of a balancing controller for the YARP-based humanoid robot iCub. This example exploits the interfacing with Simulink® and Simulink® Coder<sup>™</sup>.

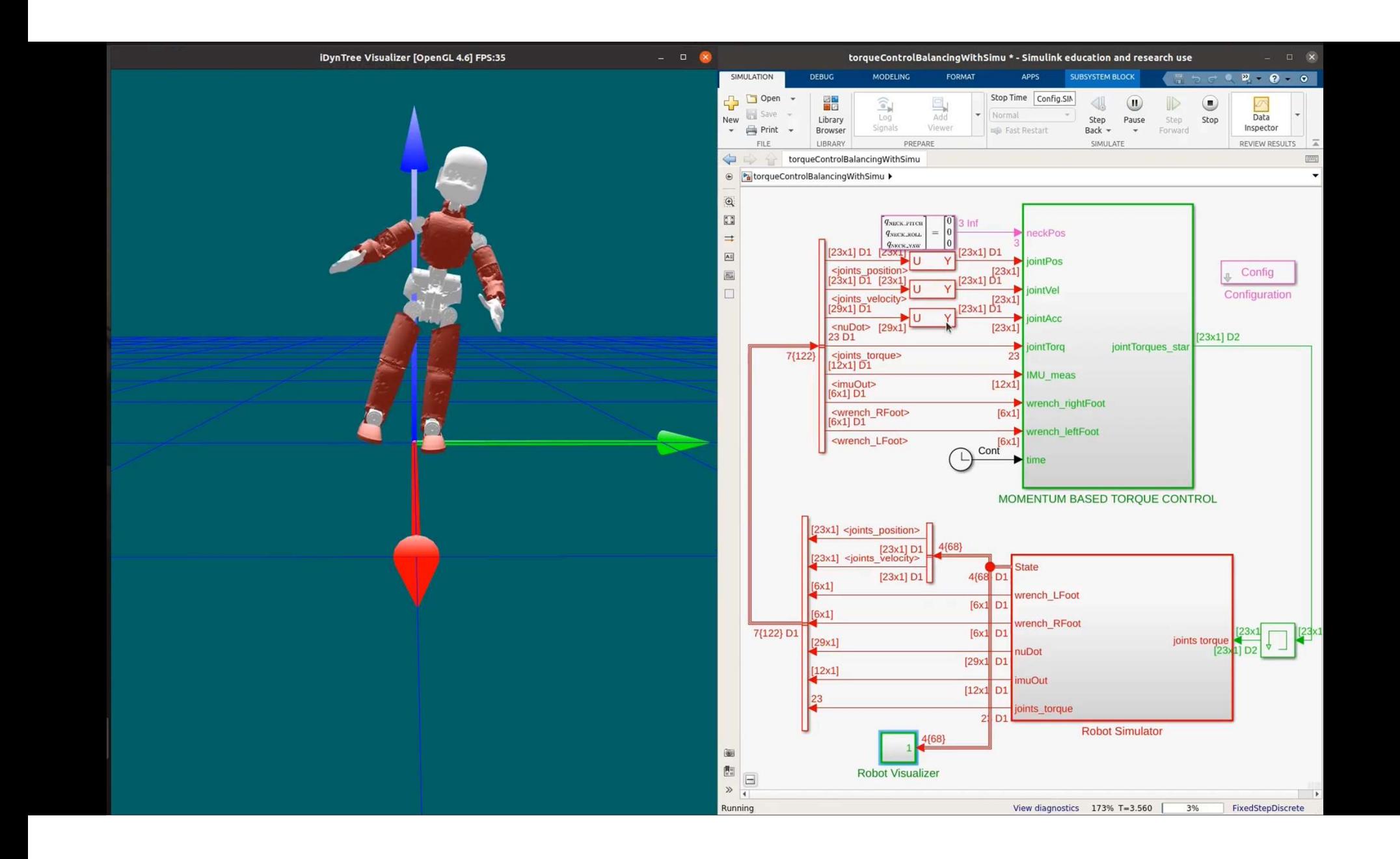

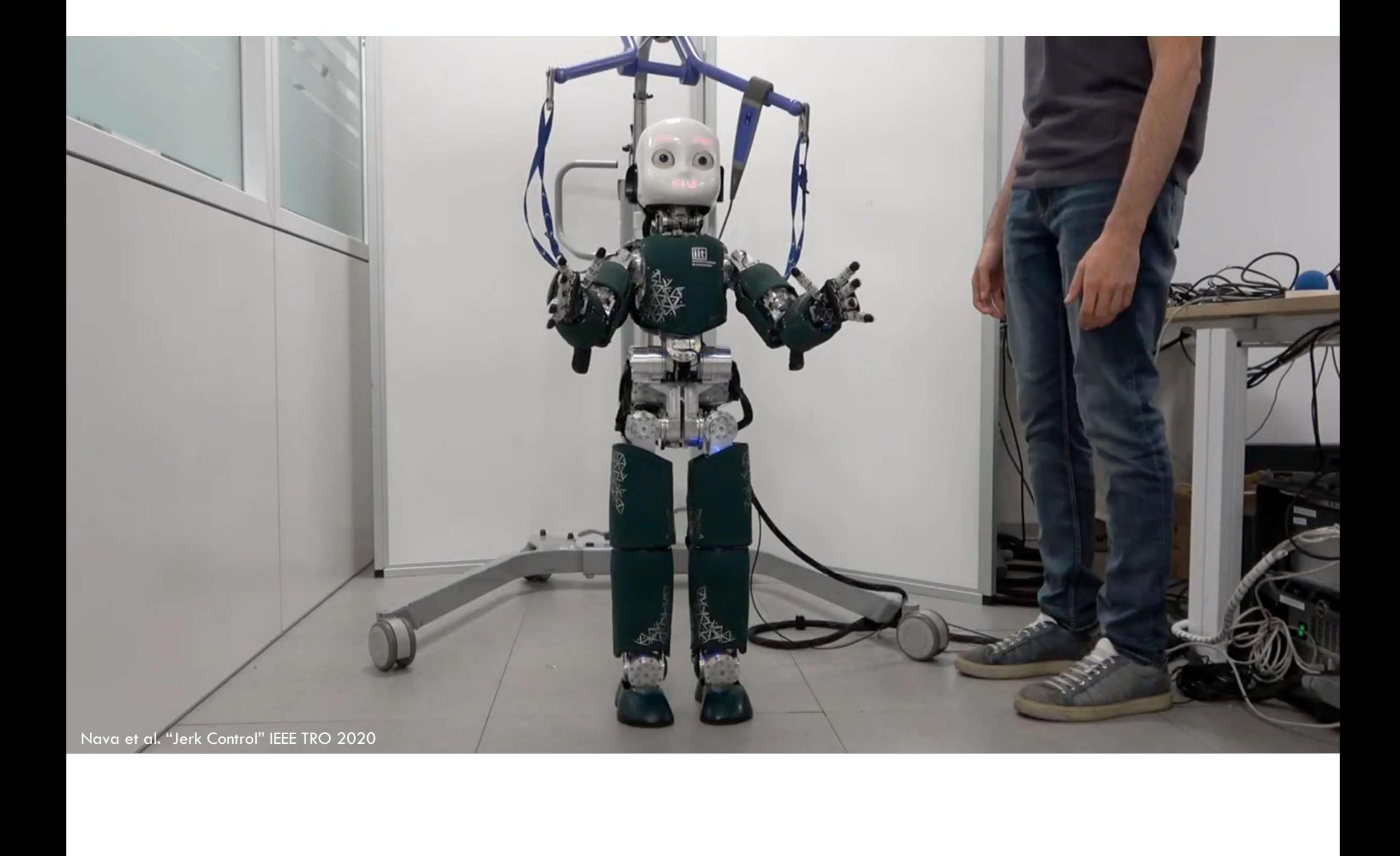

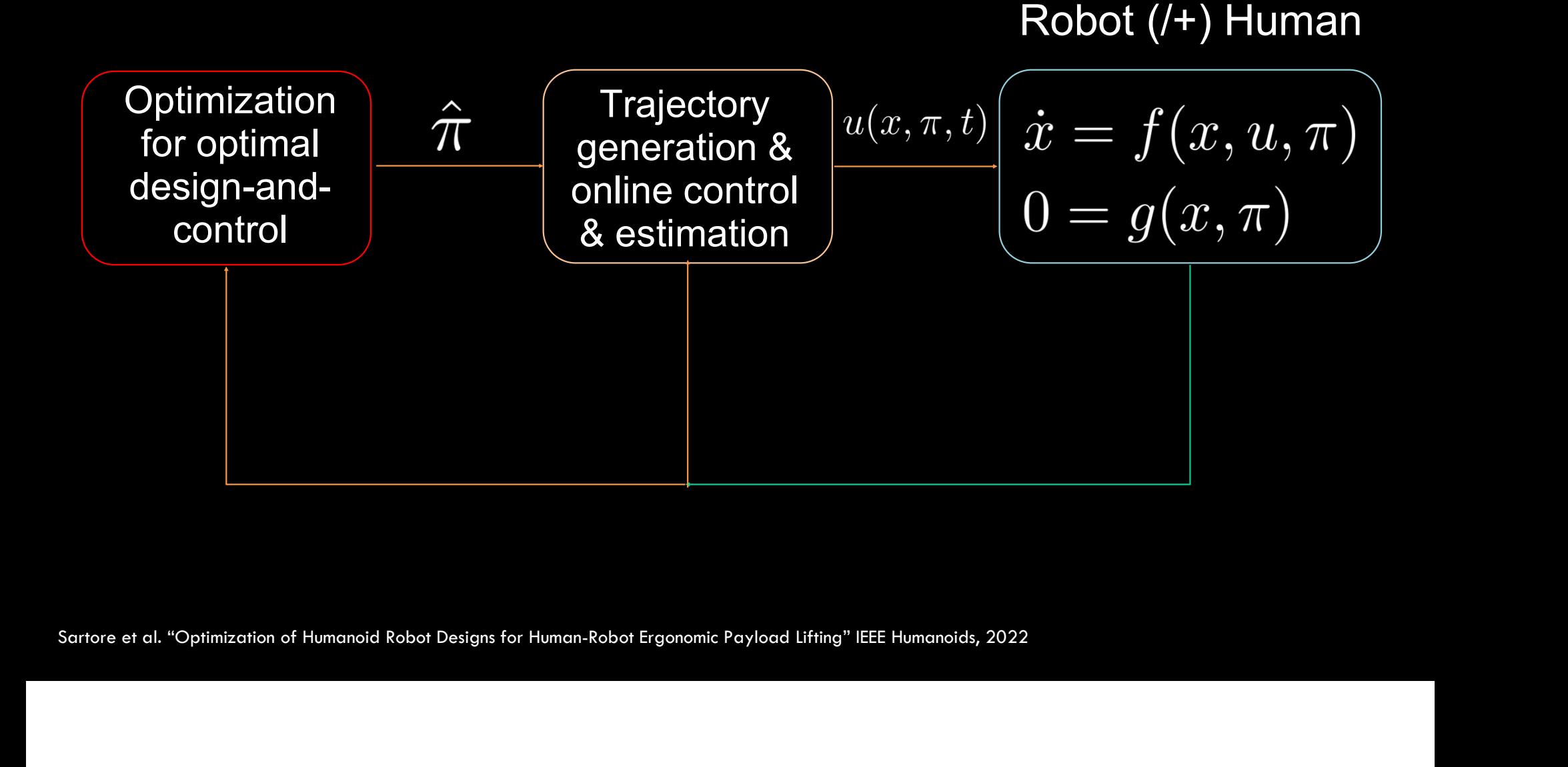

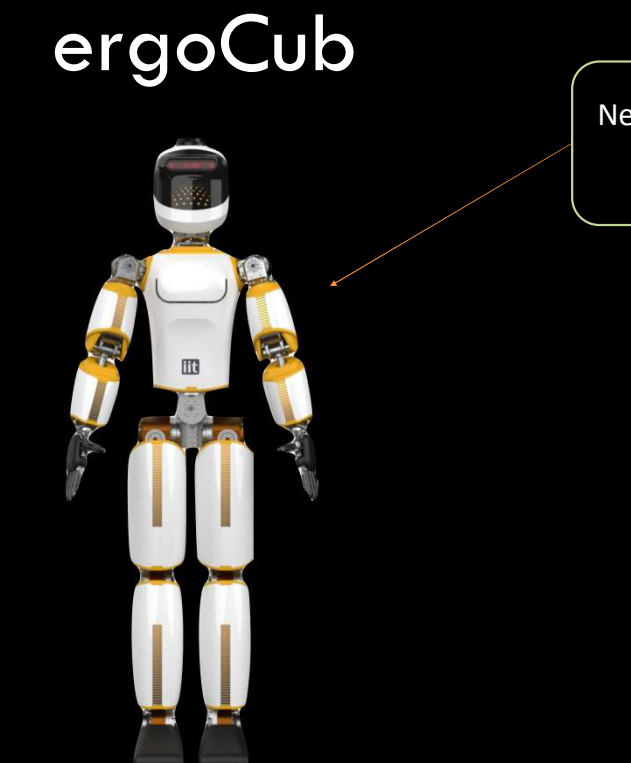

this presentation!

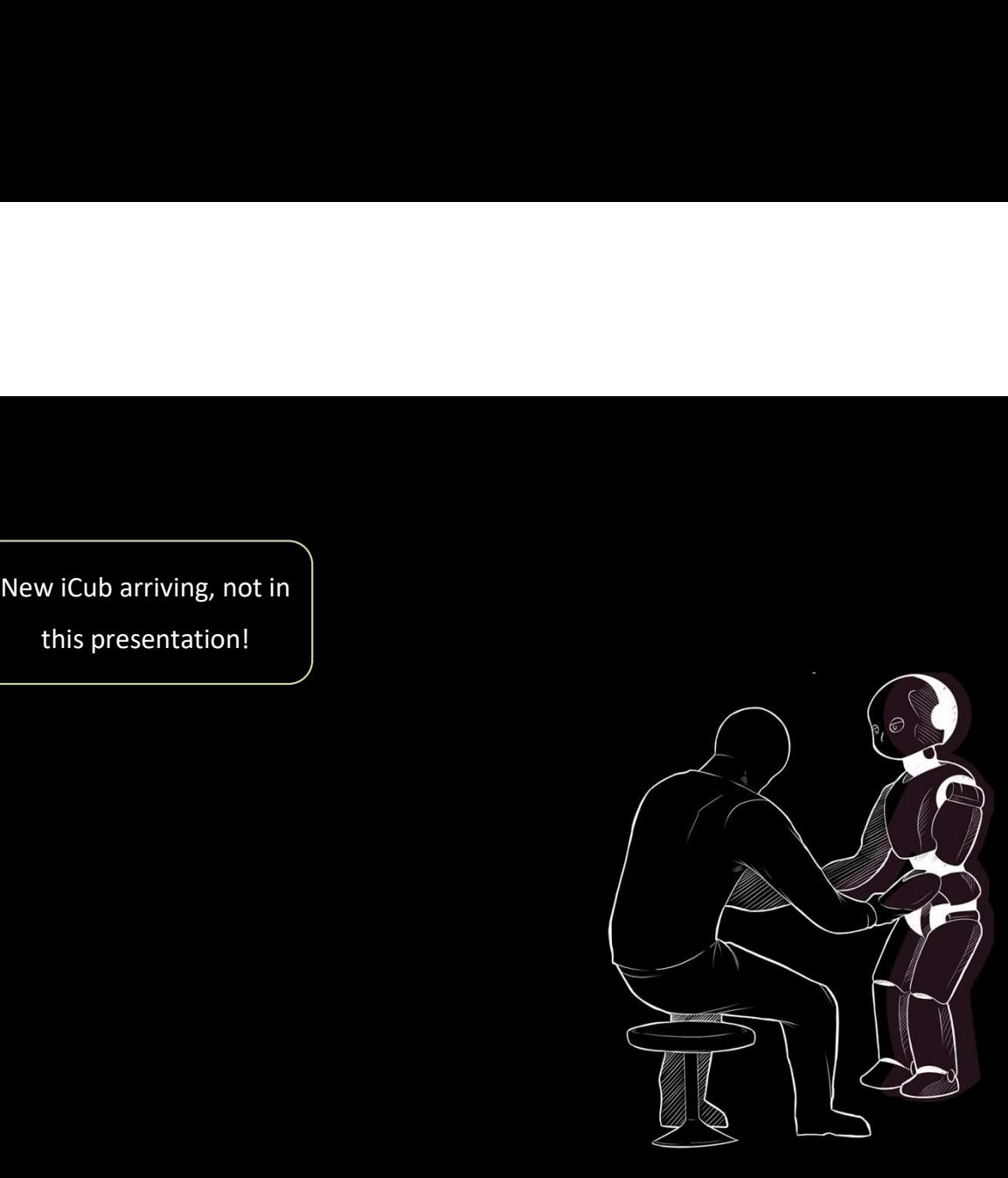

Human-Robot Collaboration

lit<sub>s</sub> lit<sup>t</sup>s lith

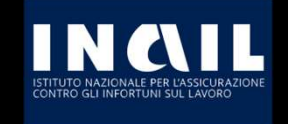

### Prevention by Design?

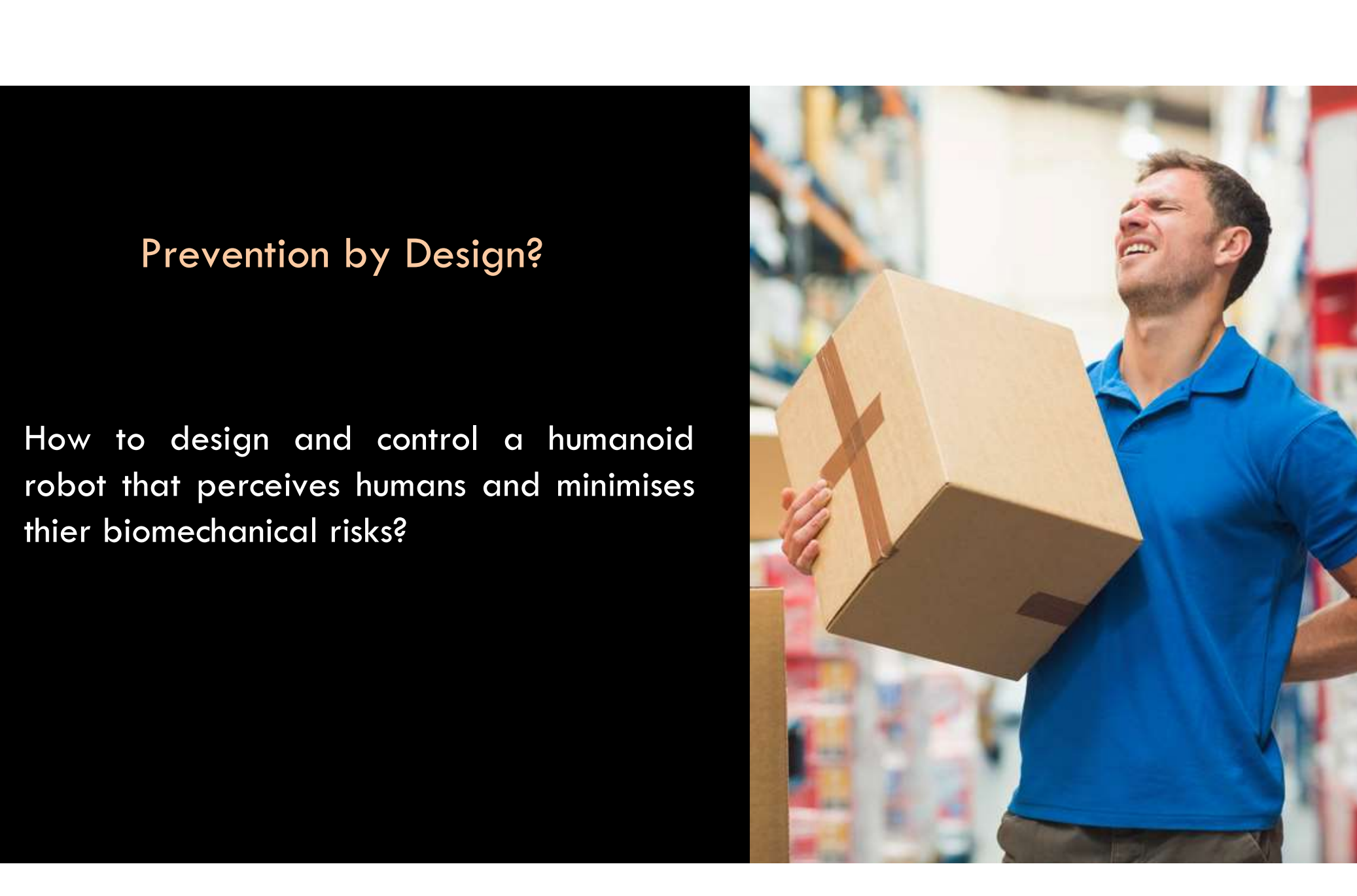

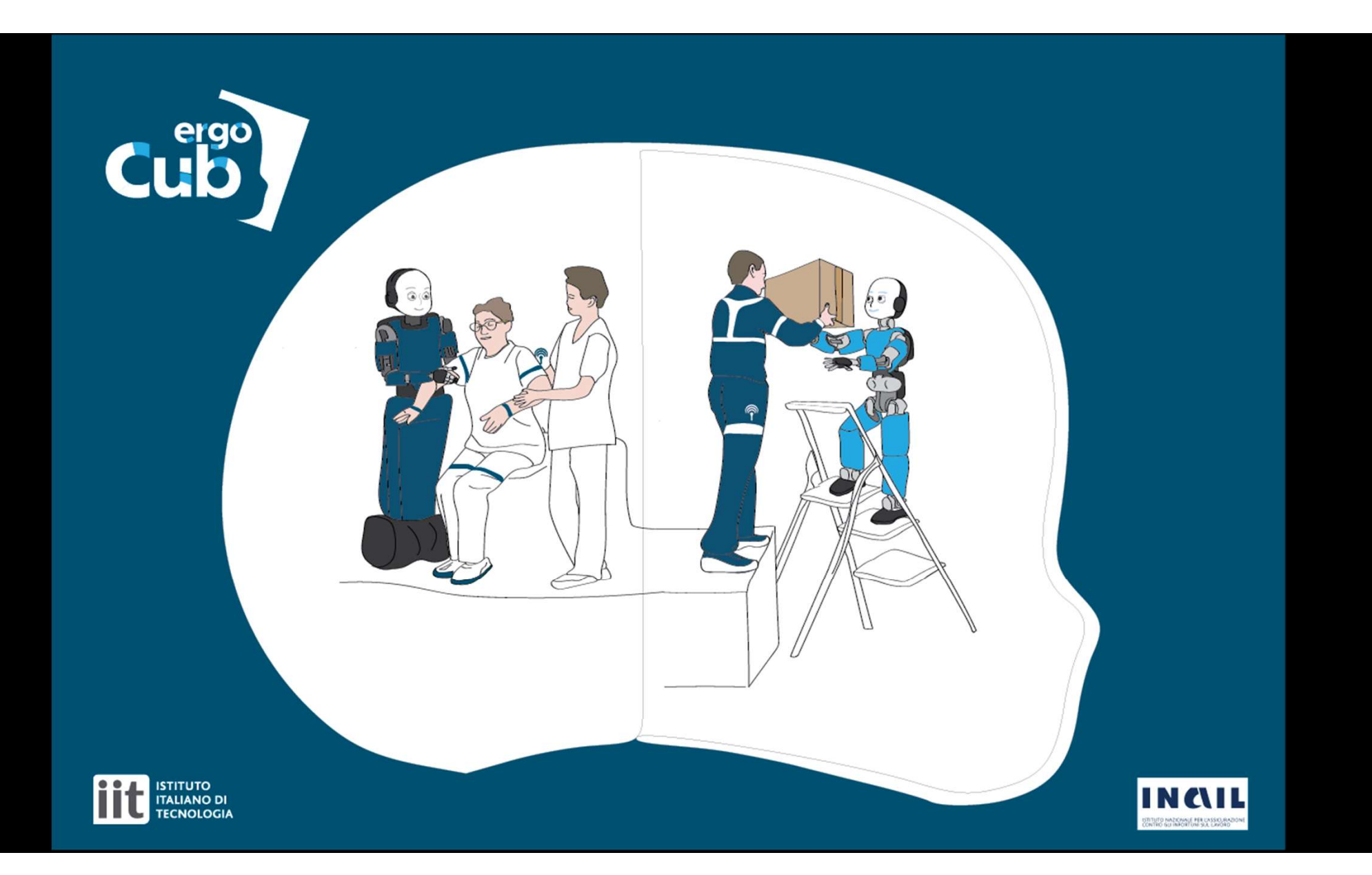

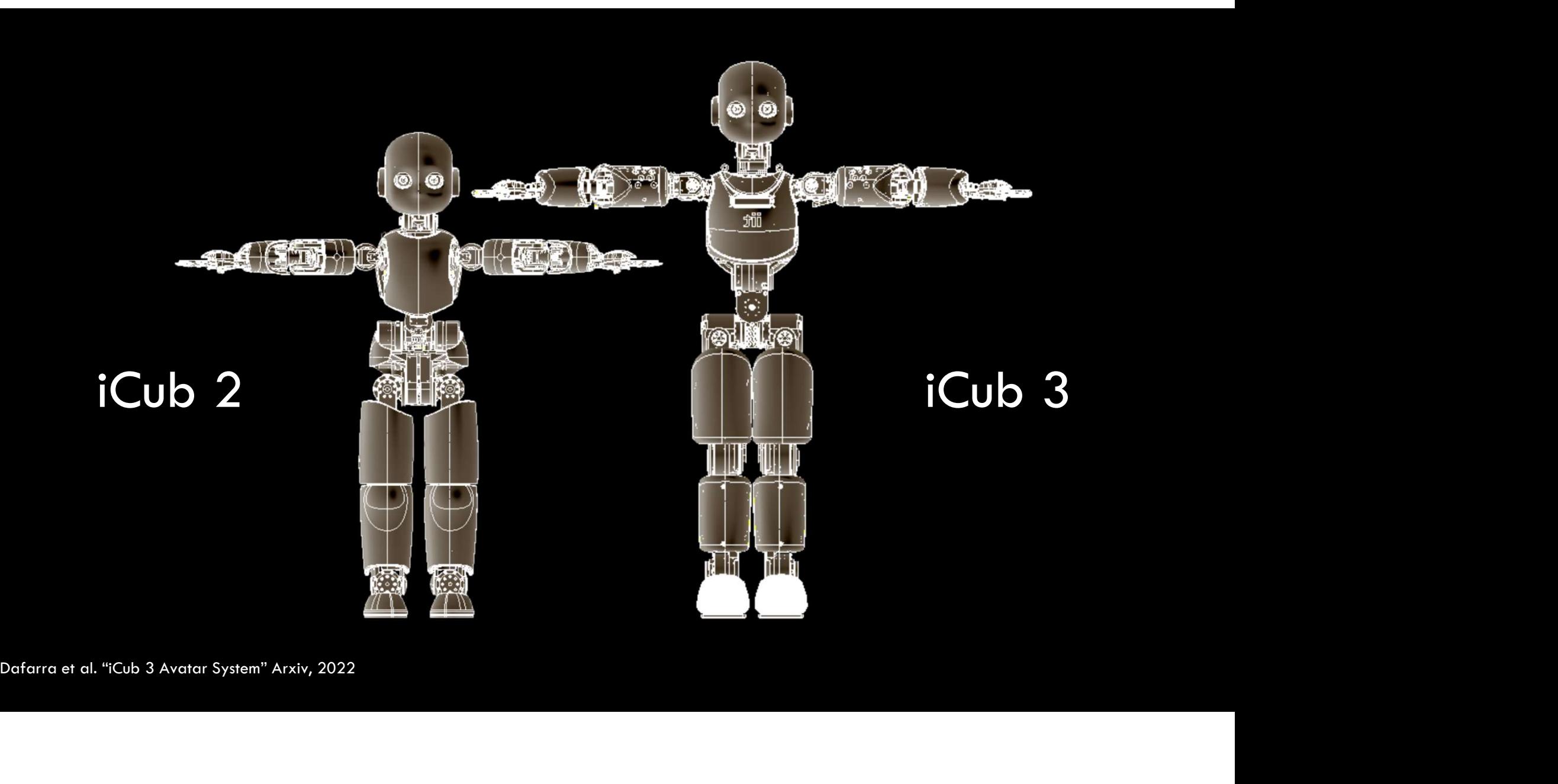

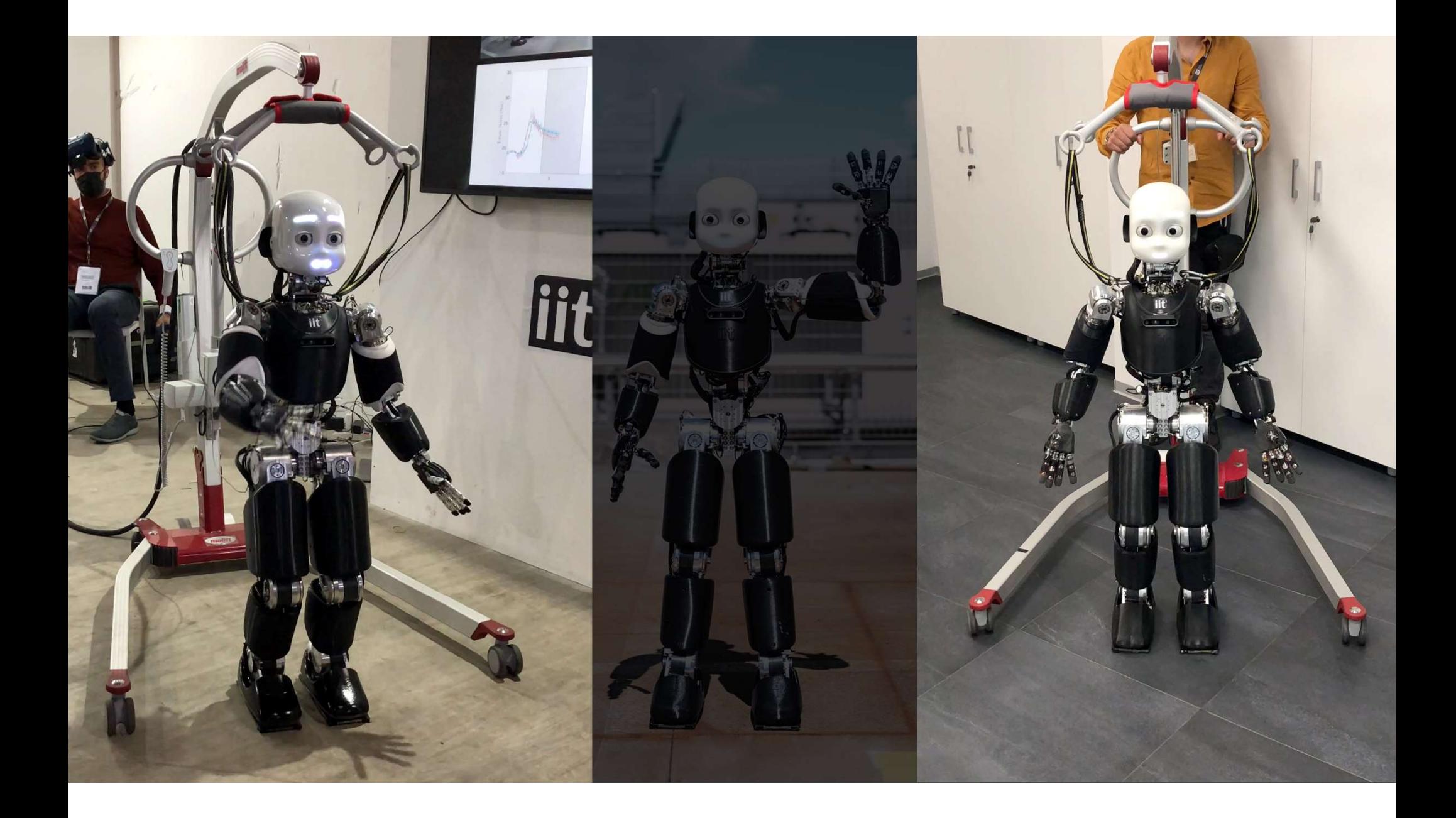

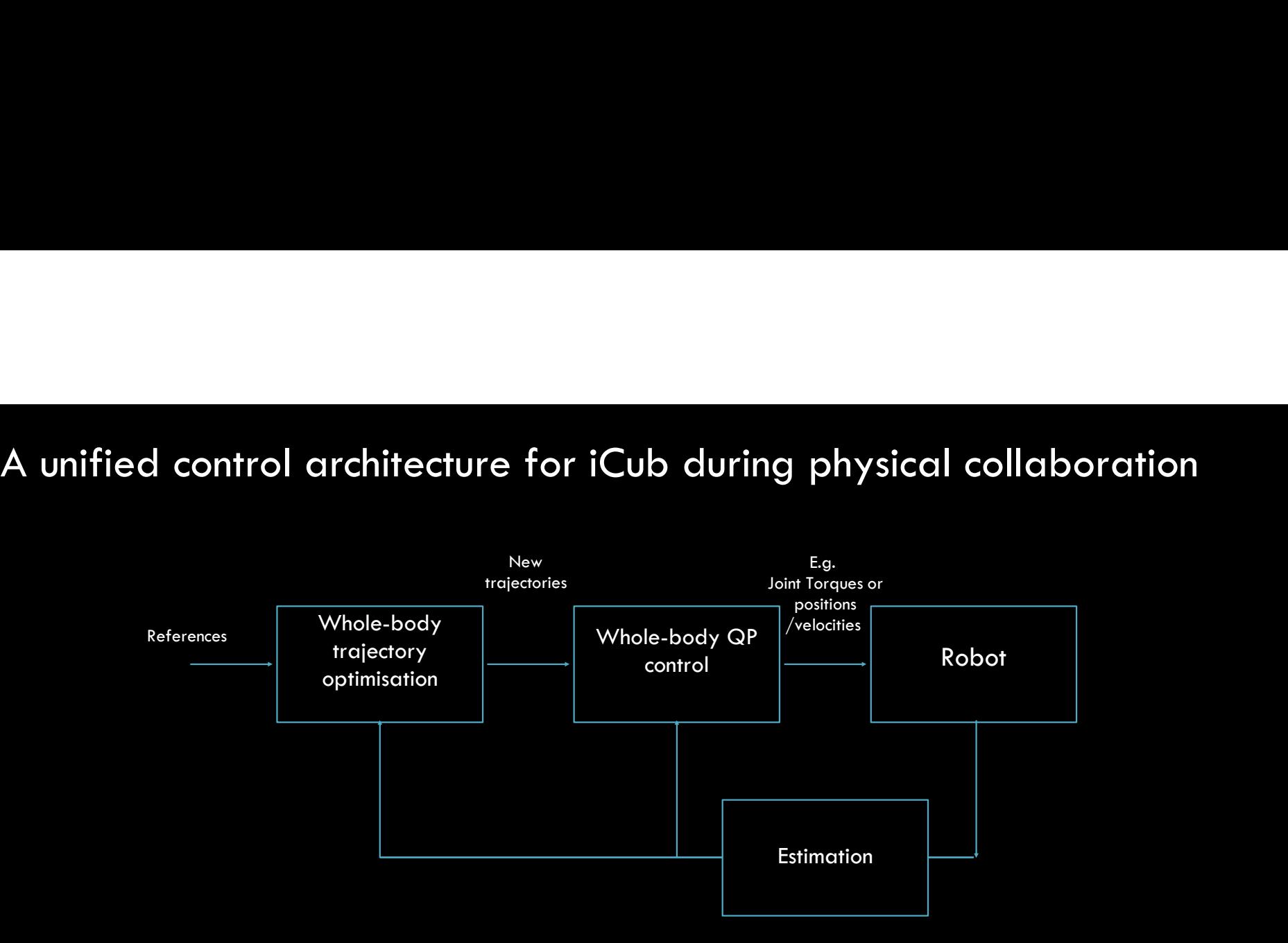

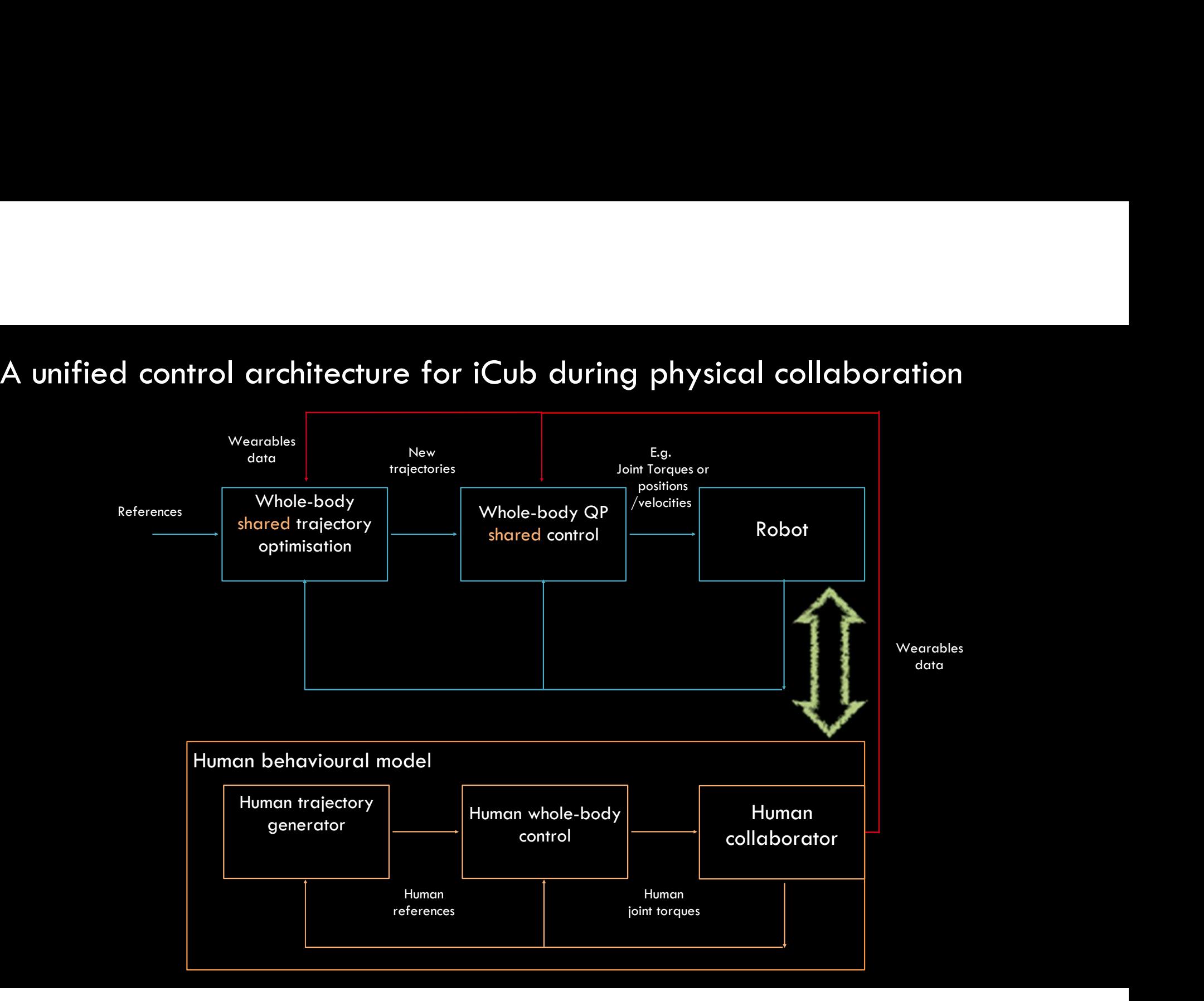

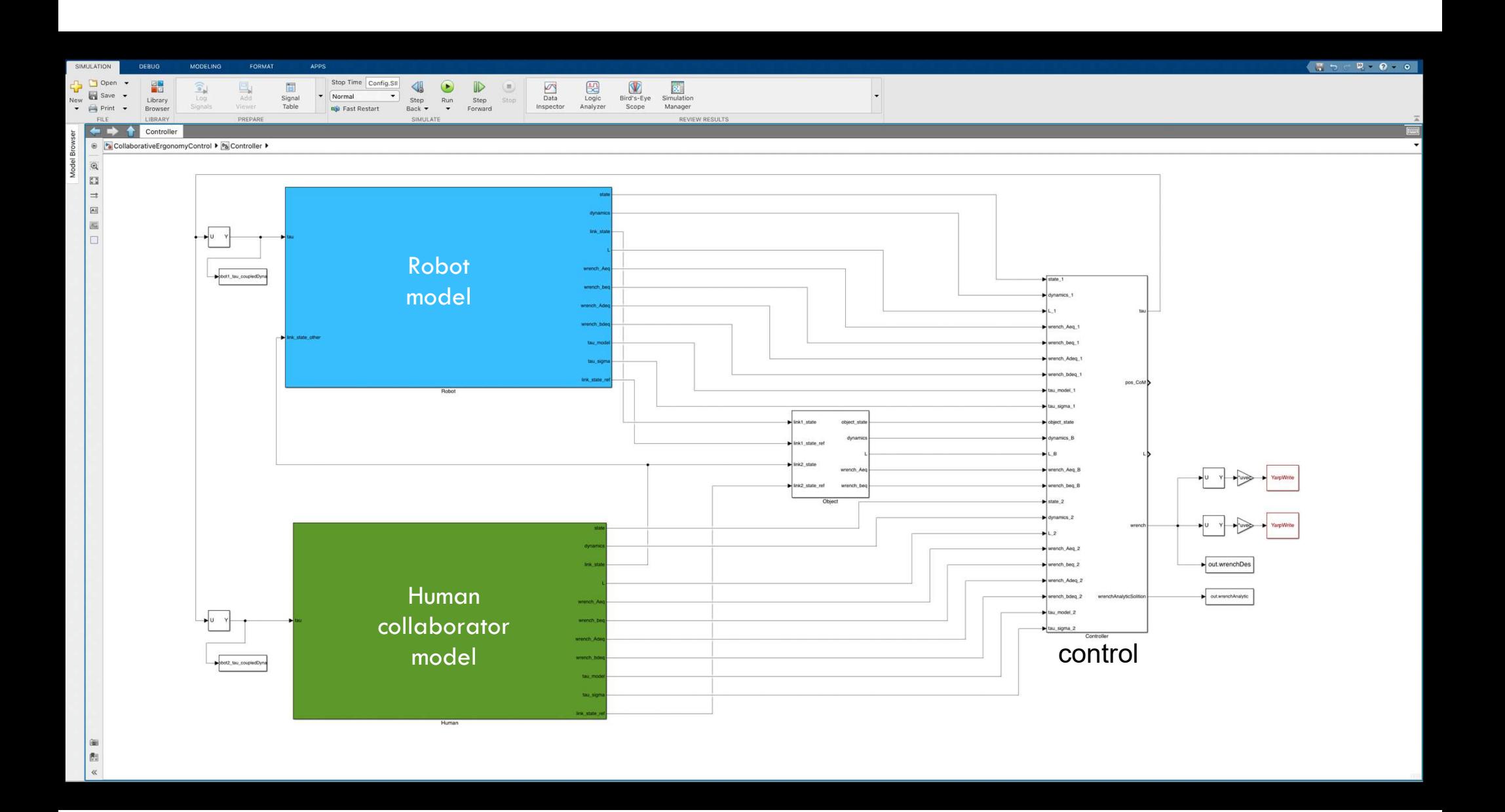

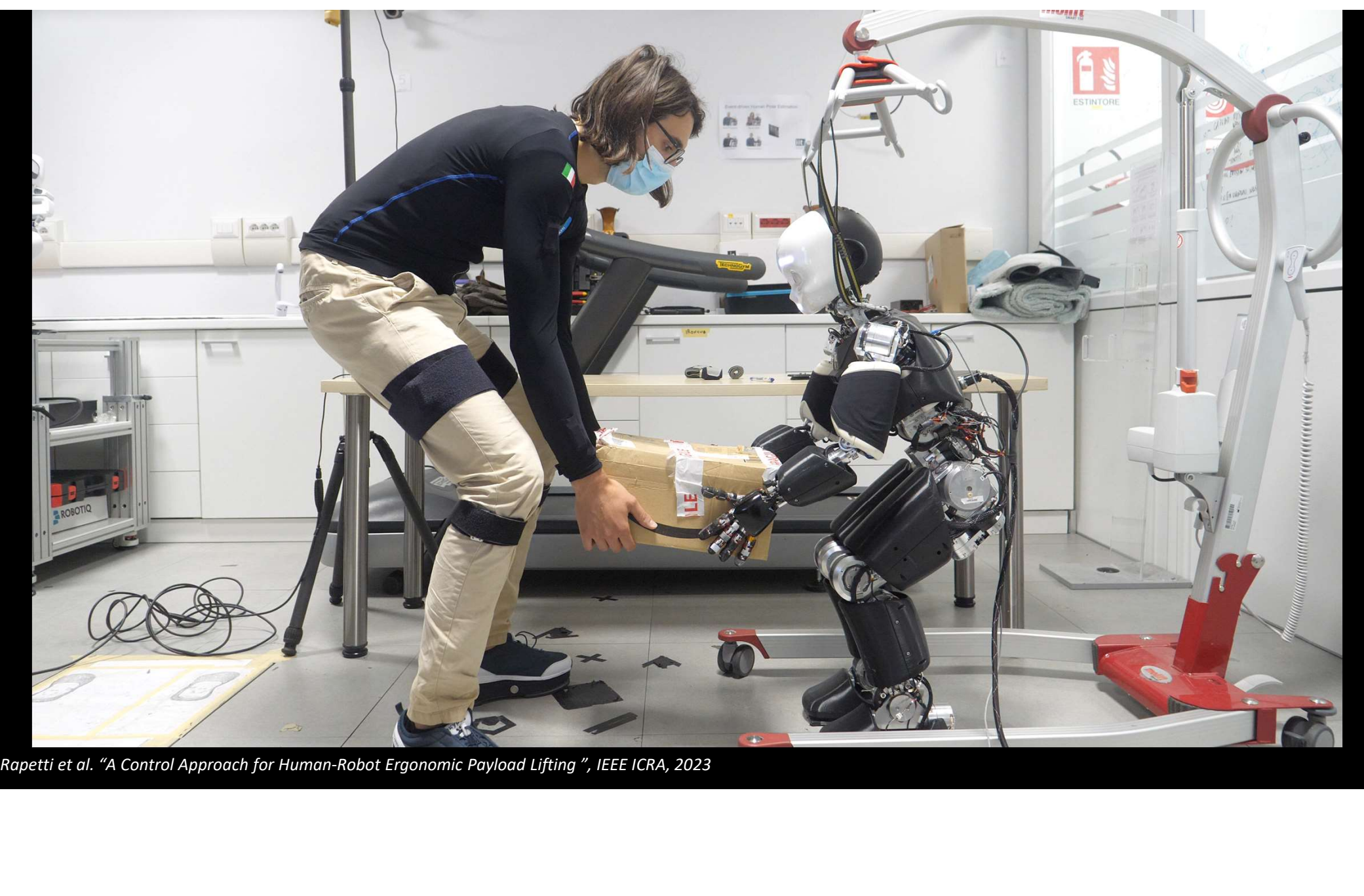

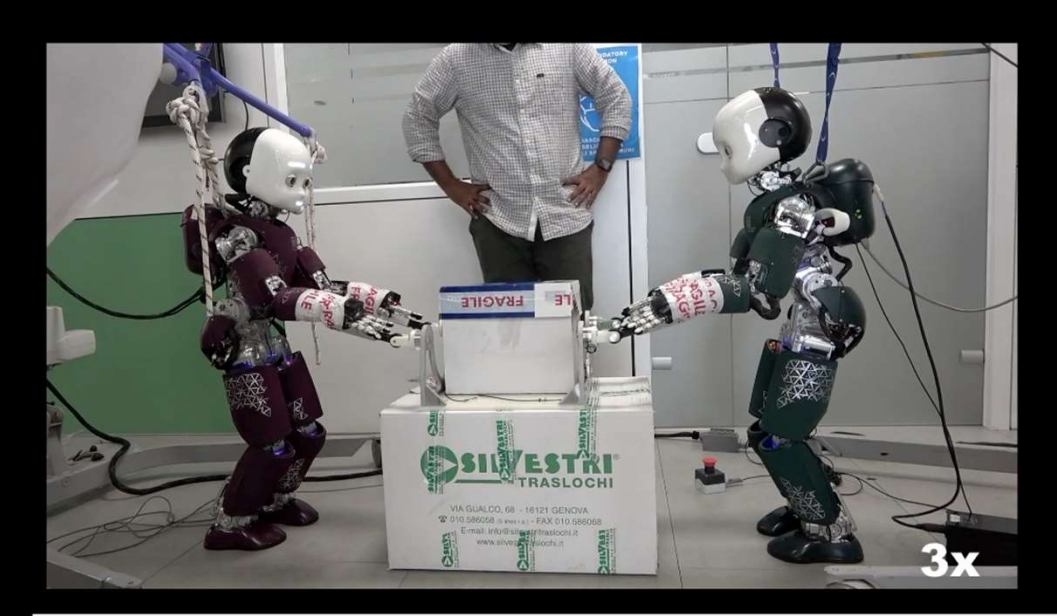

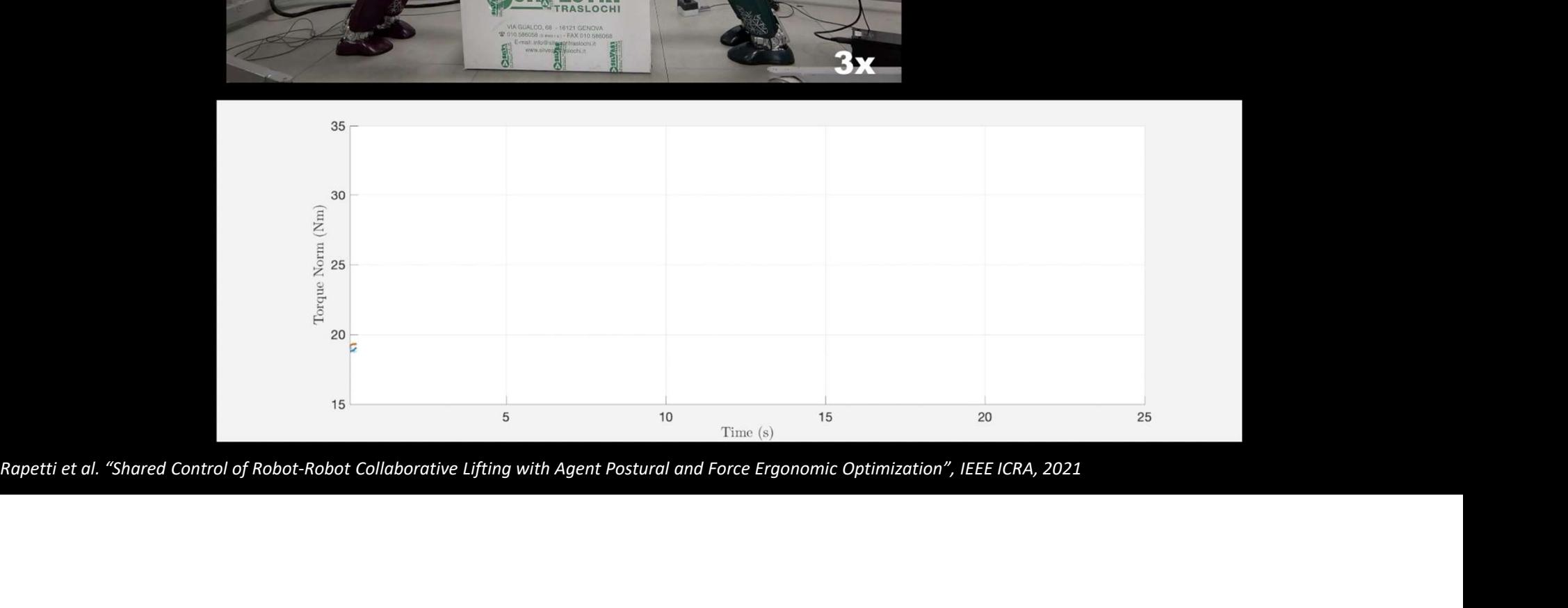

Evolving iCub for:

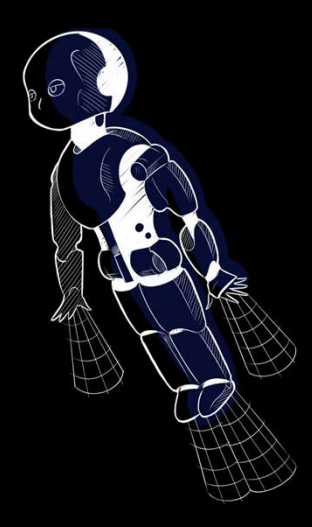

Aerial Humanoid Robotics

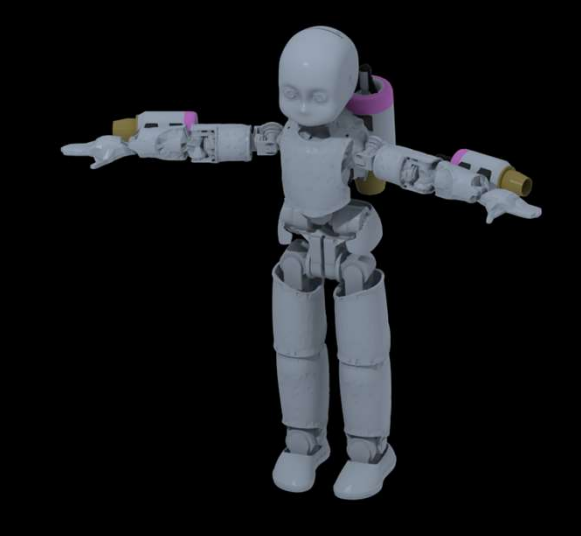

iRonCub

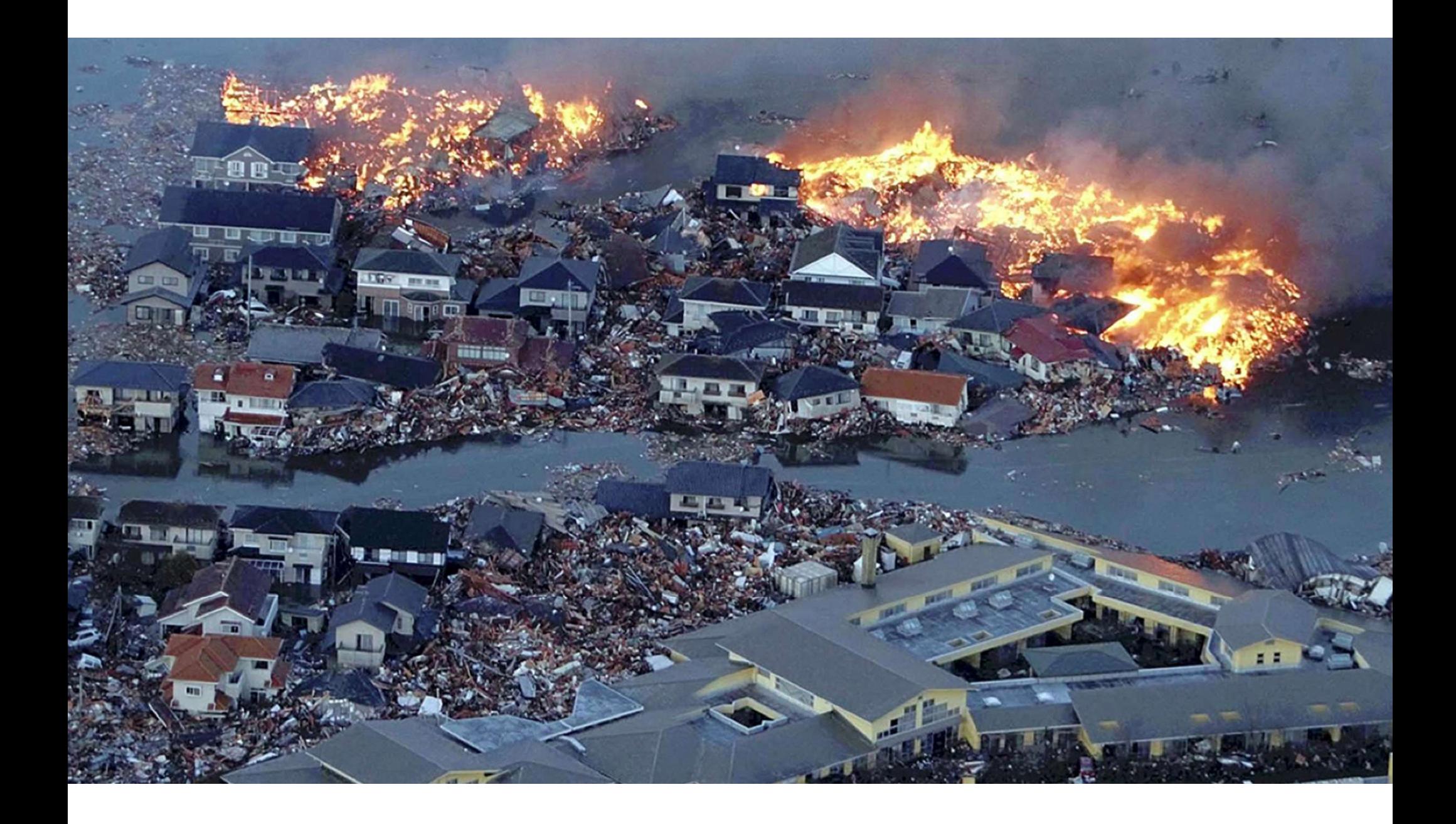

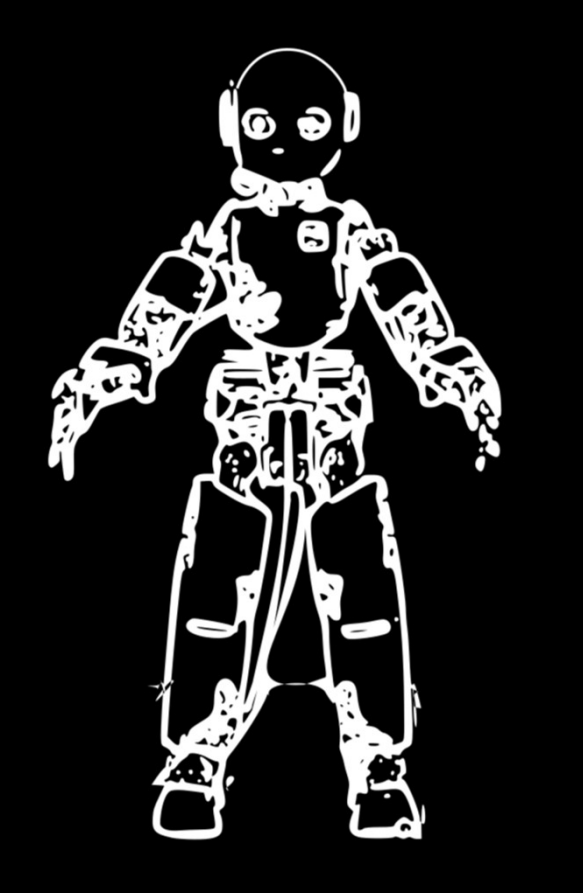

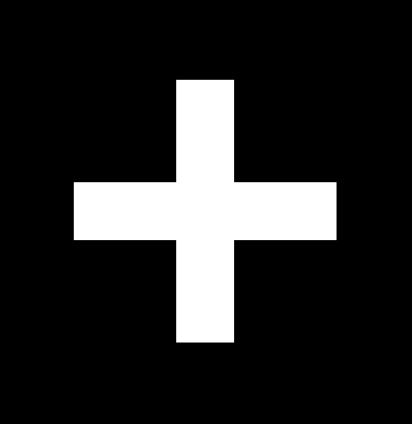

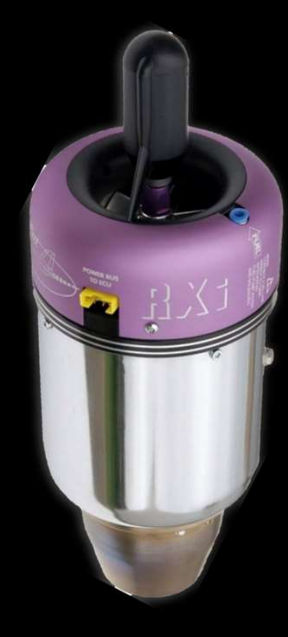

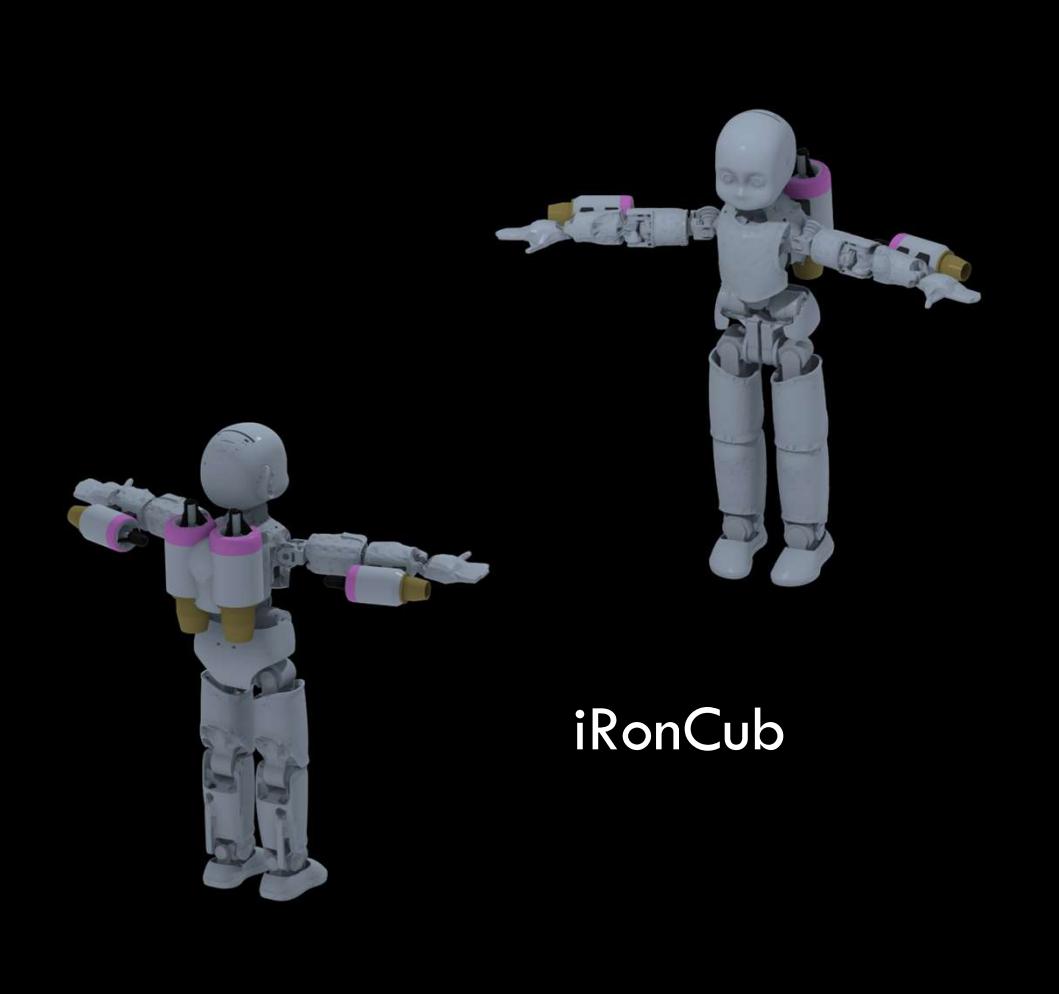

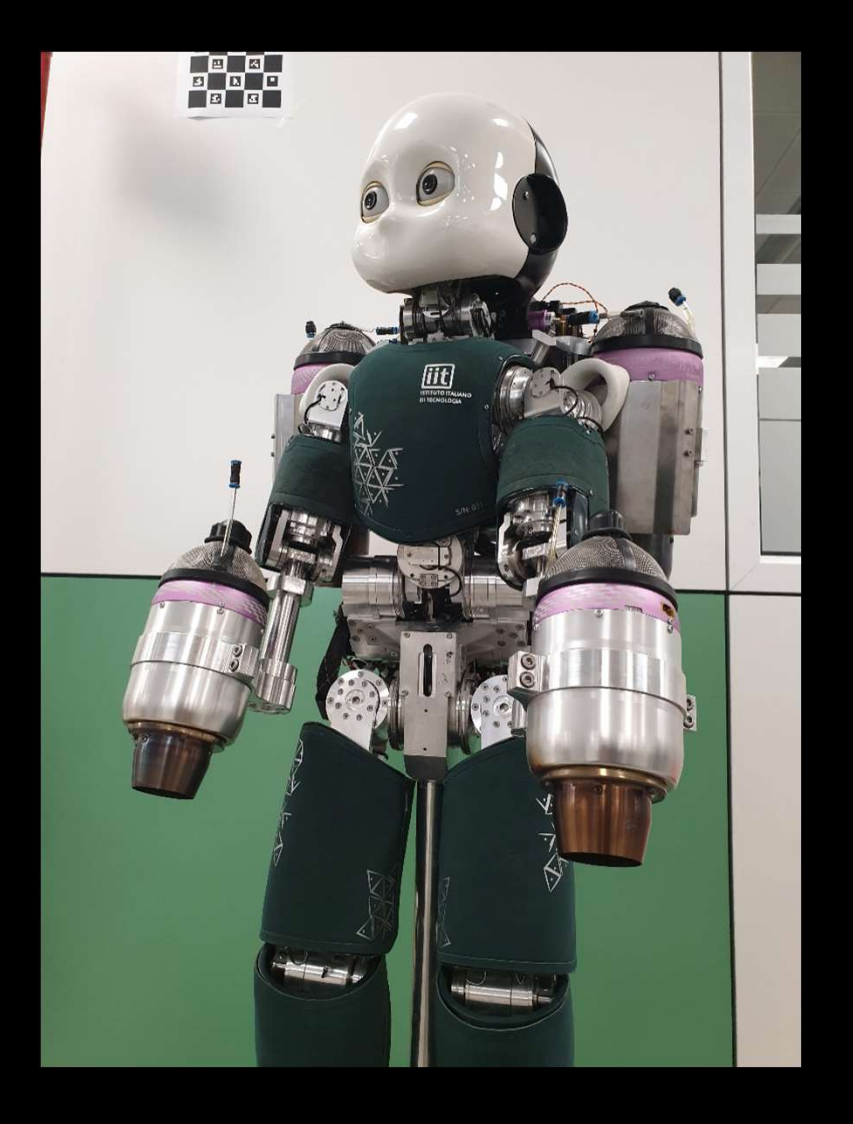

#### The control architecture for the iRonCub

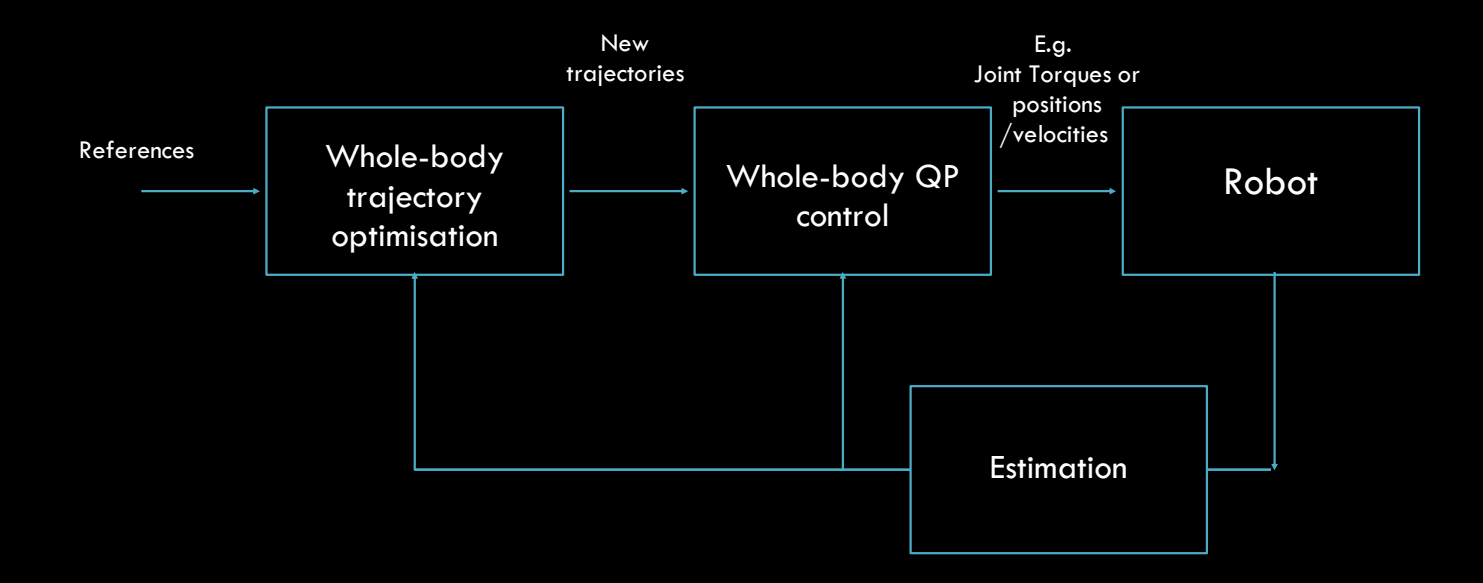

#### The control architecture for the iRonCub

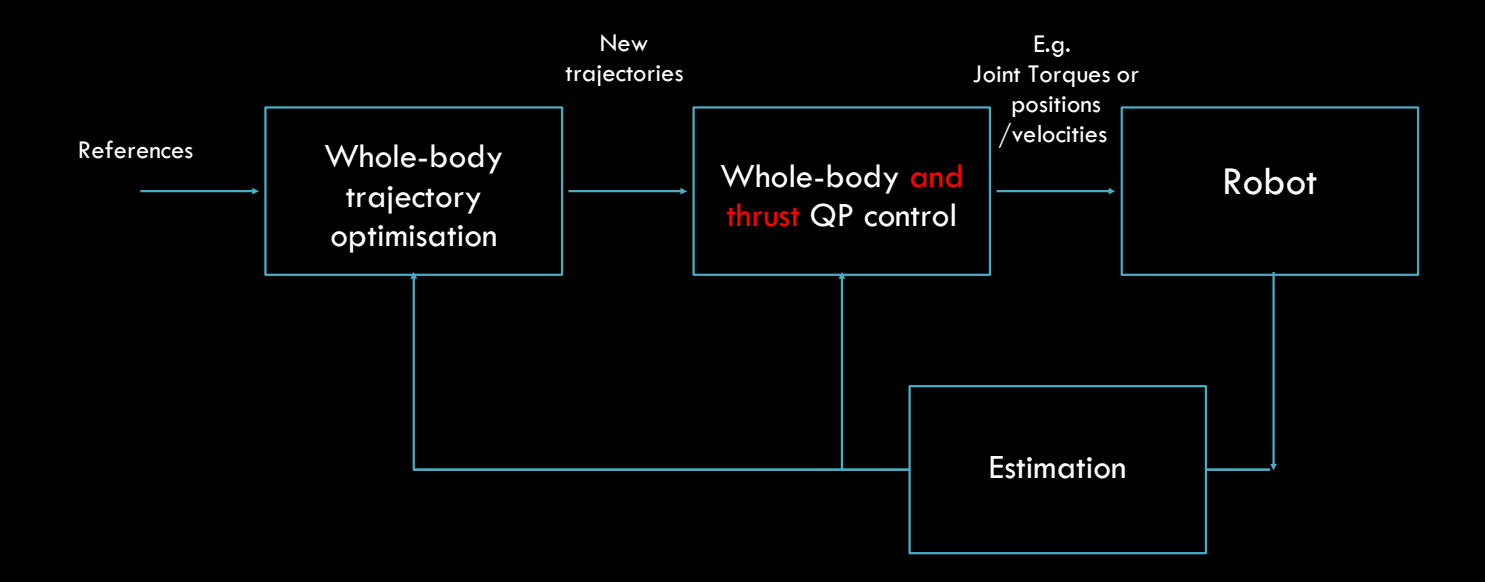

#### Turbine models?

#### Test-bench for jet engines system identification

#### Simulink model for:

- Thrust estimation
- Jet control
- Data collection for model identification

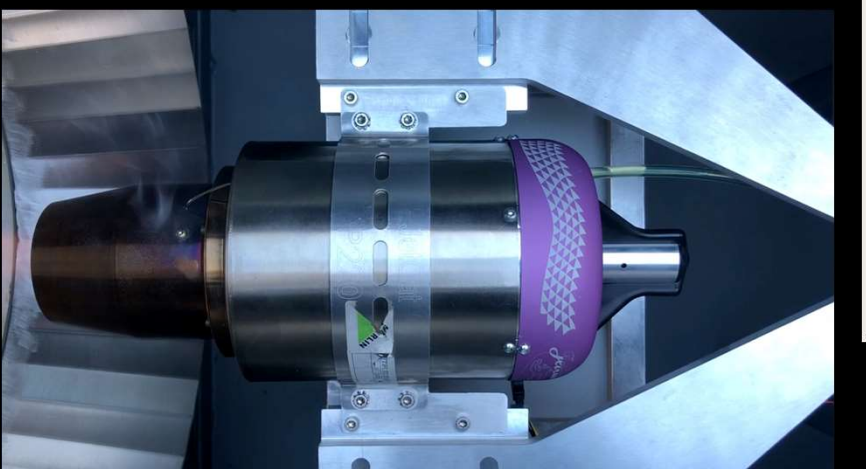

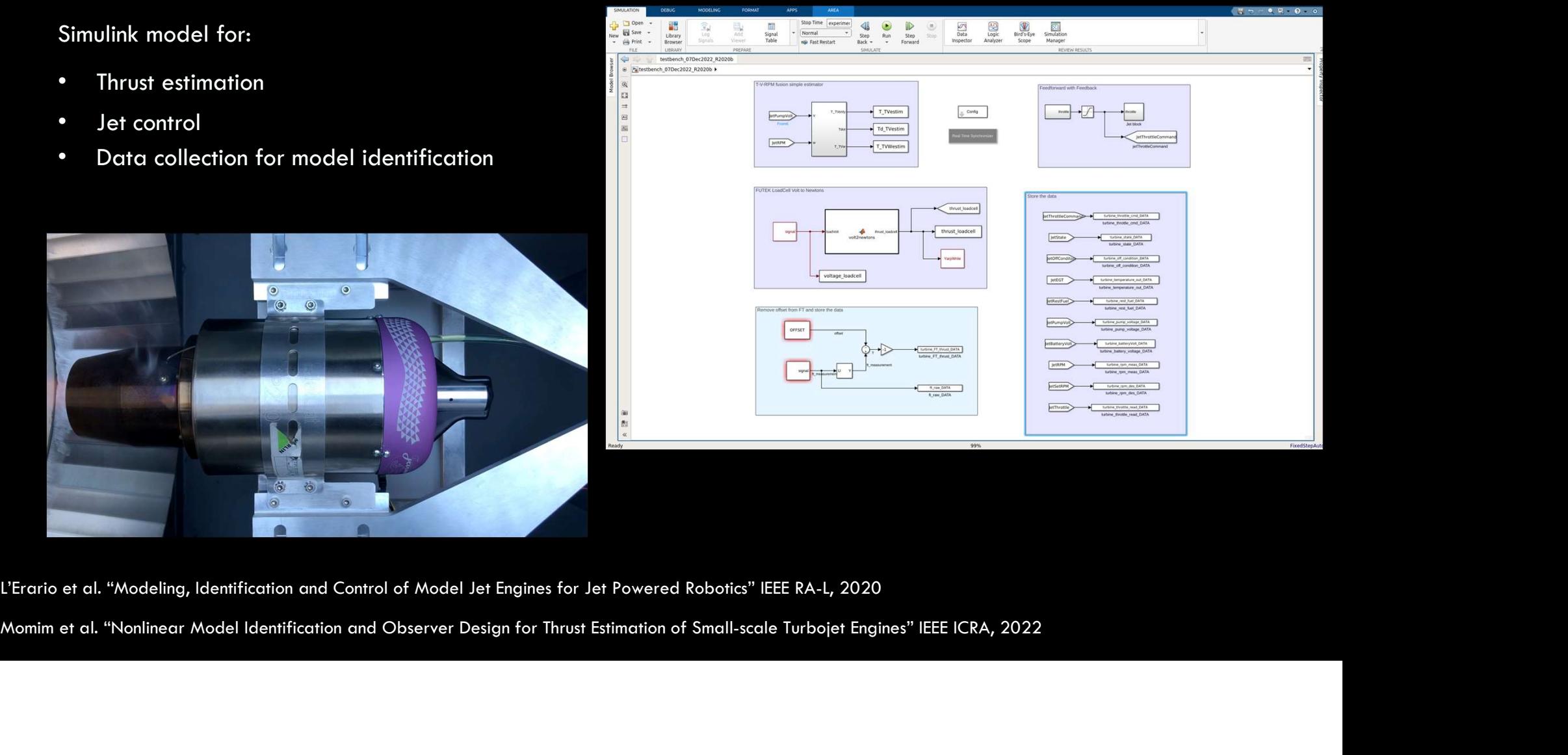

# Digital twin for jet engines

$$
T_k = NN(u_k, u_{k-1}, \dots, u_{k-p}, T_{k-1}, T_{k-2}, \dots, T_{k-q}; \Theta)
$$

#### Training

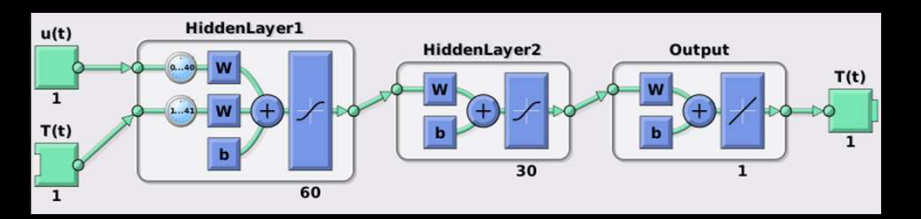

#### **Testing**

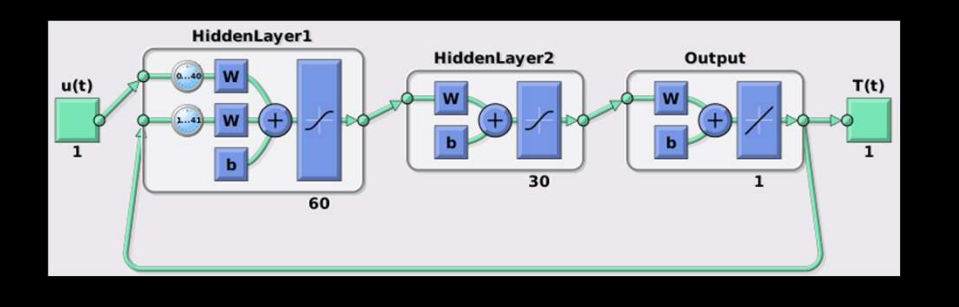

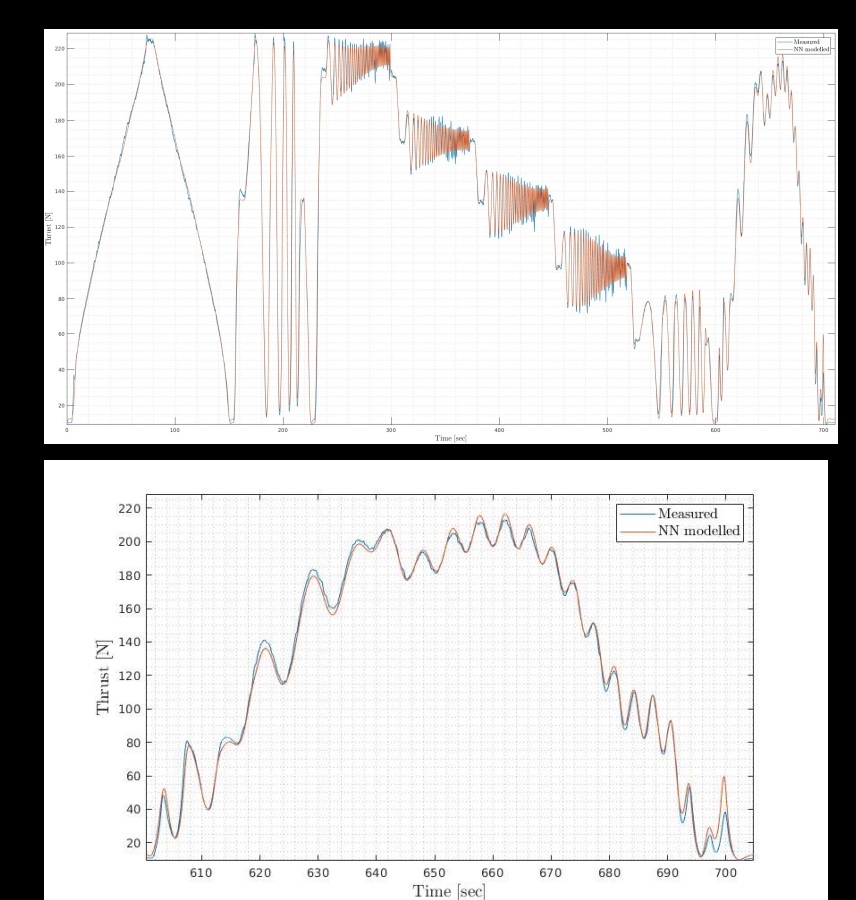

#### The control architecture for the iRonCub: Simulink library

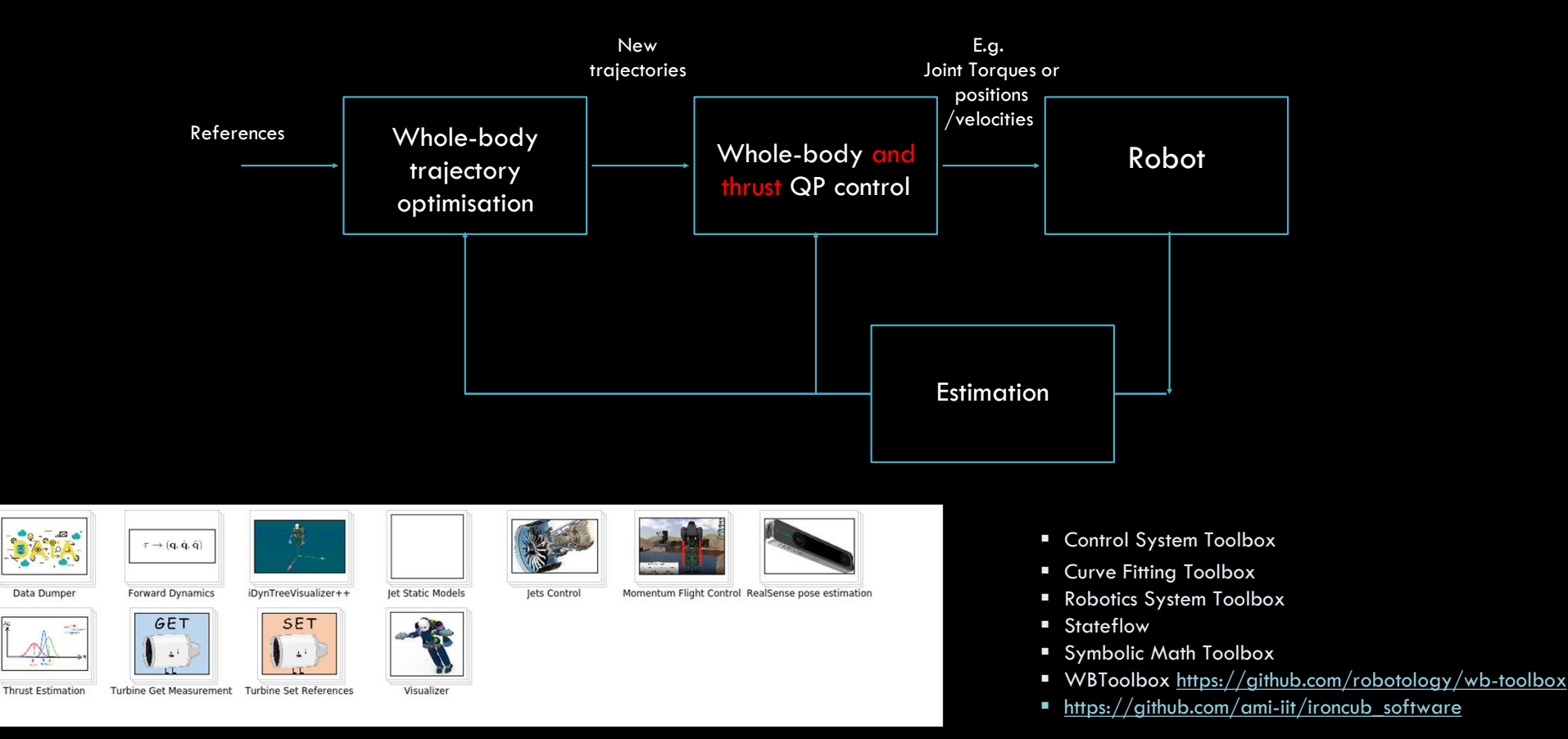

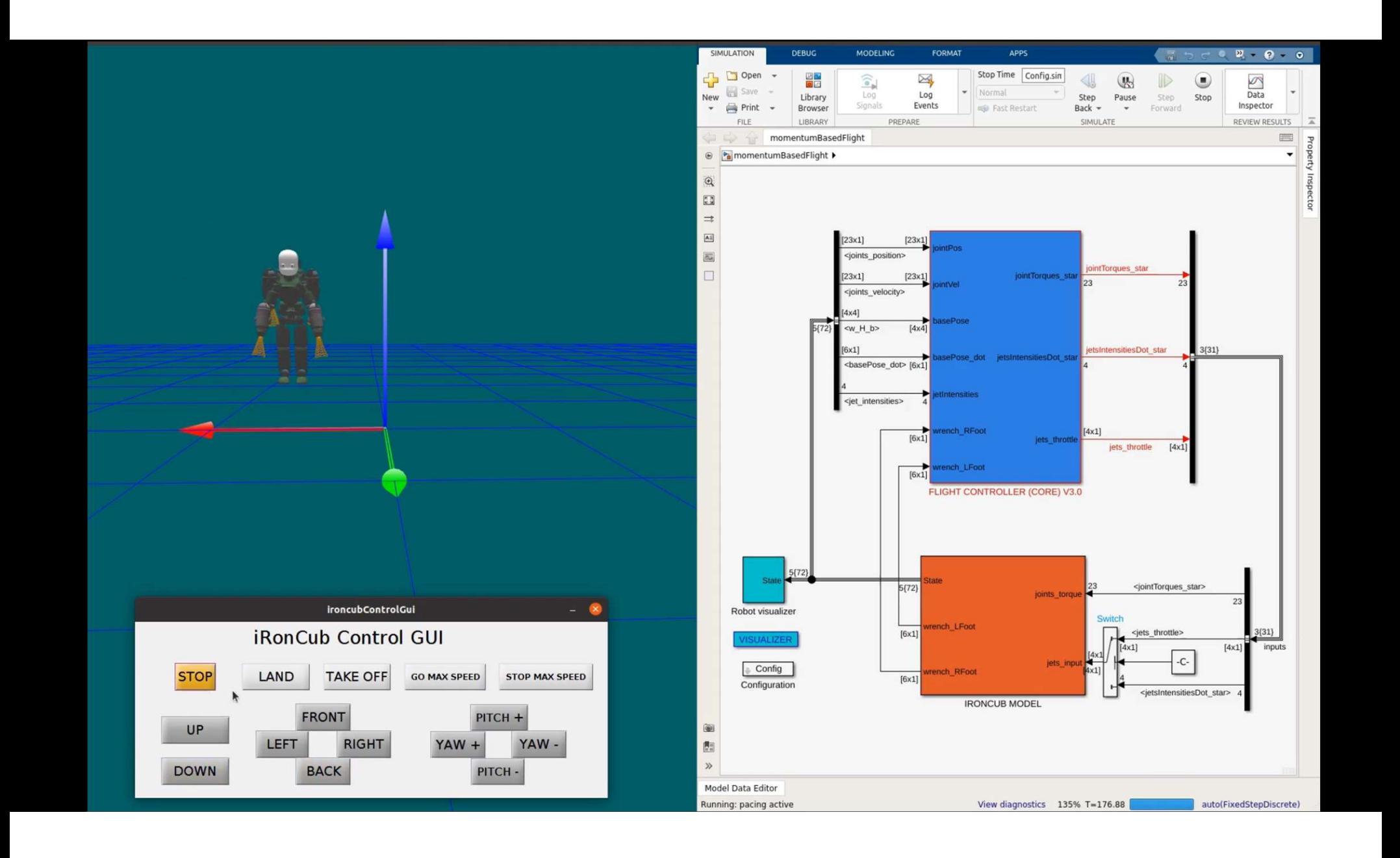

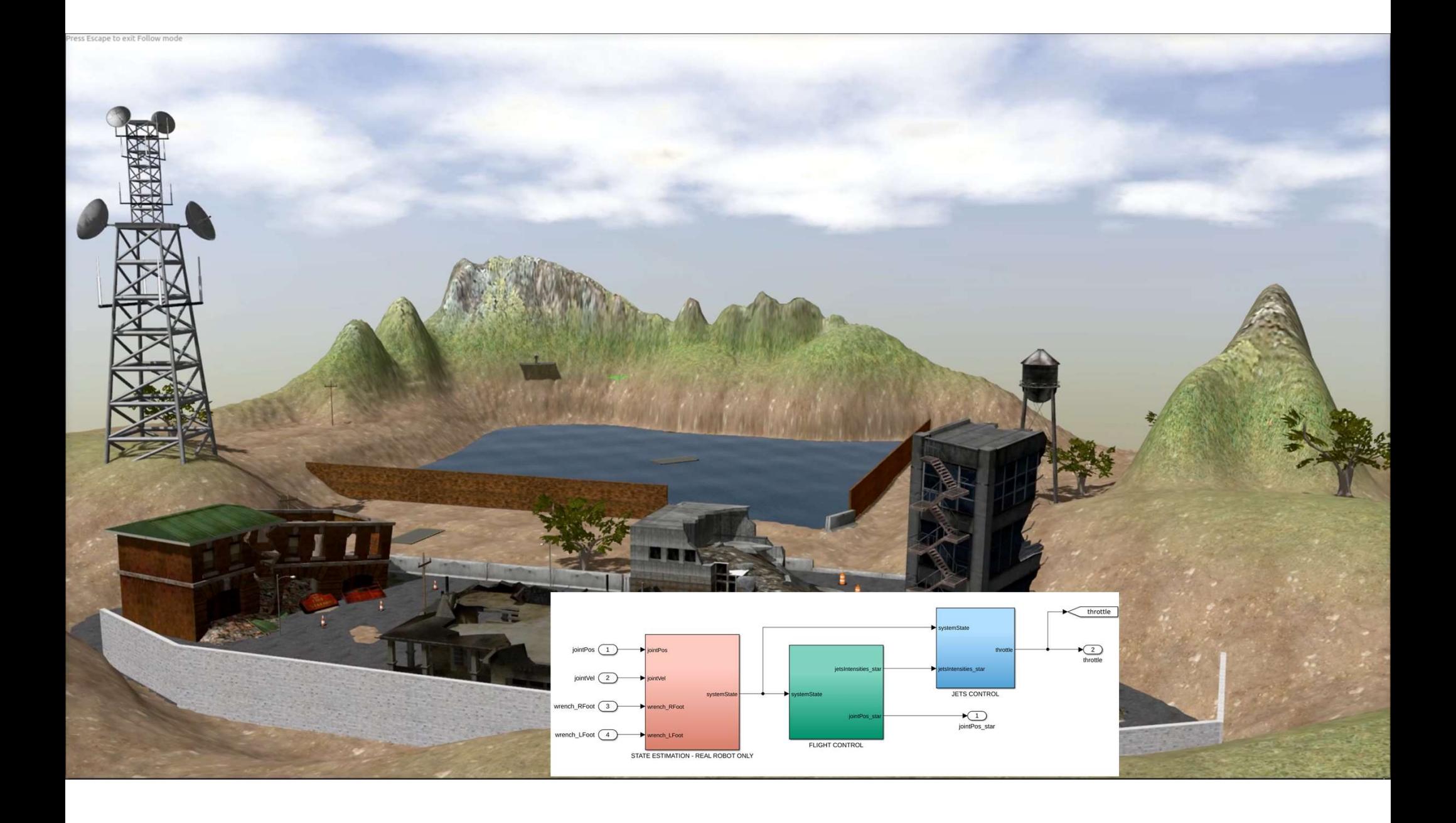

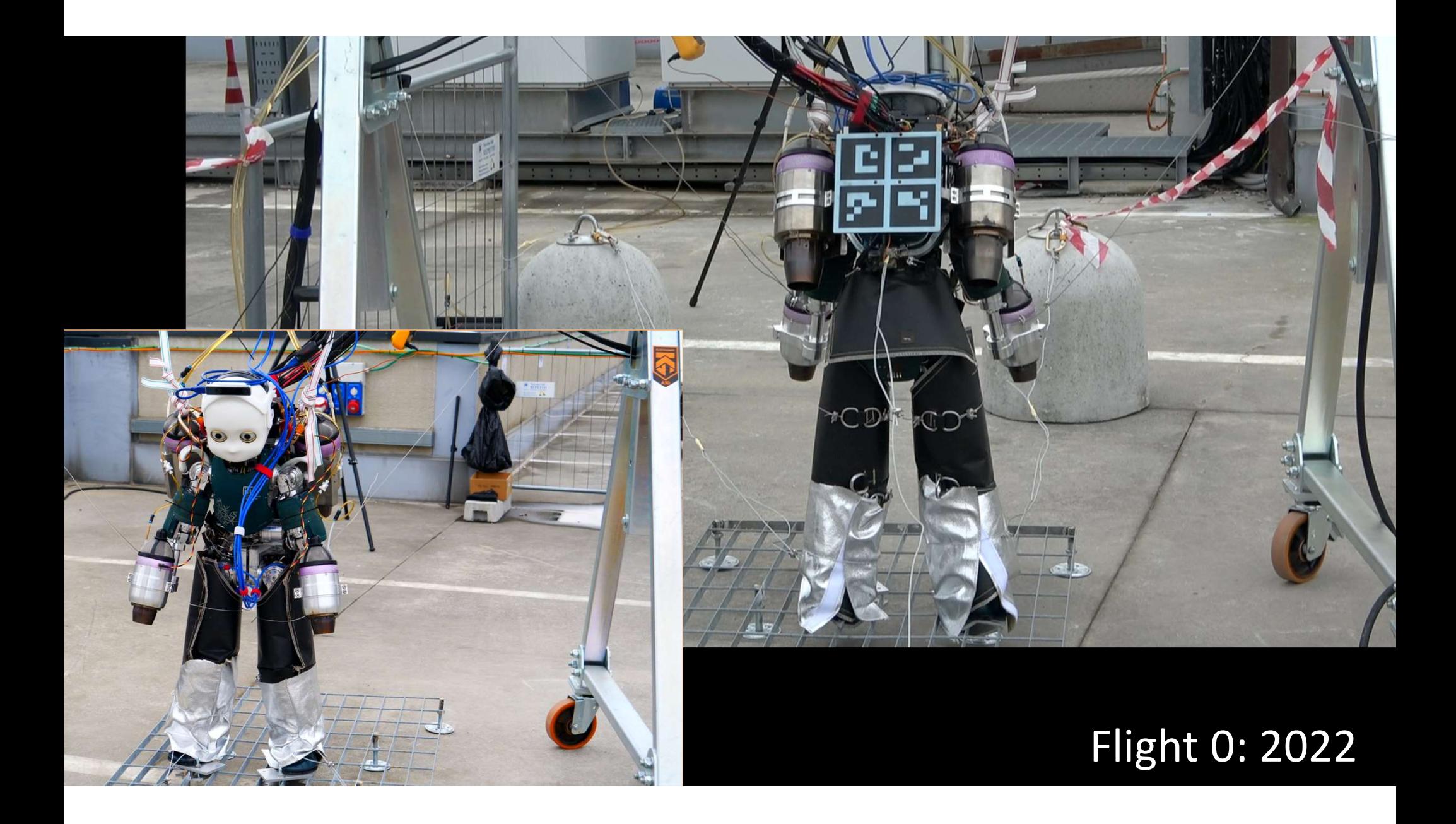

Flight 1: soon.

# Why and When MathWorks Tools? Why and When MathWork<br>1. Lower barriers for non-expert coders<br>2. Fast analysis. rapid prototypina and deployment 2. Fast analysis, rapid prototyping and deployment<br>2. Fast analysis, rapid prototyping and deployment

- 
- 

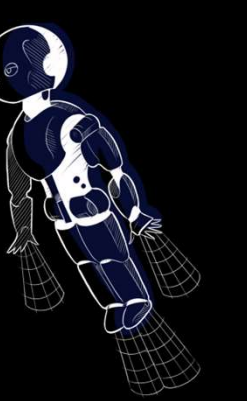

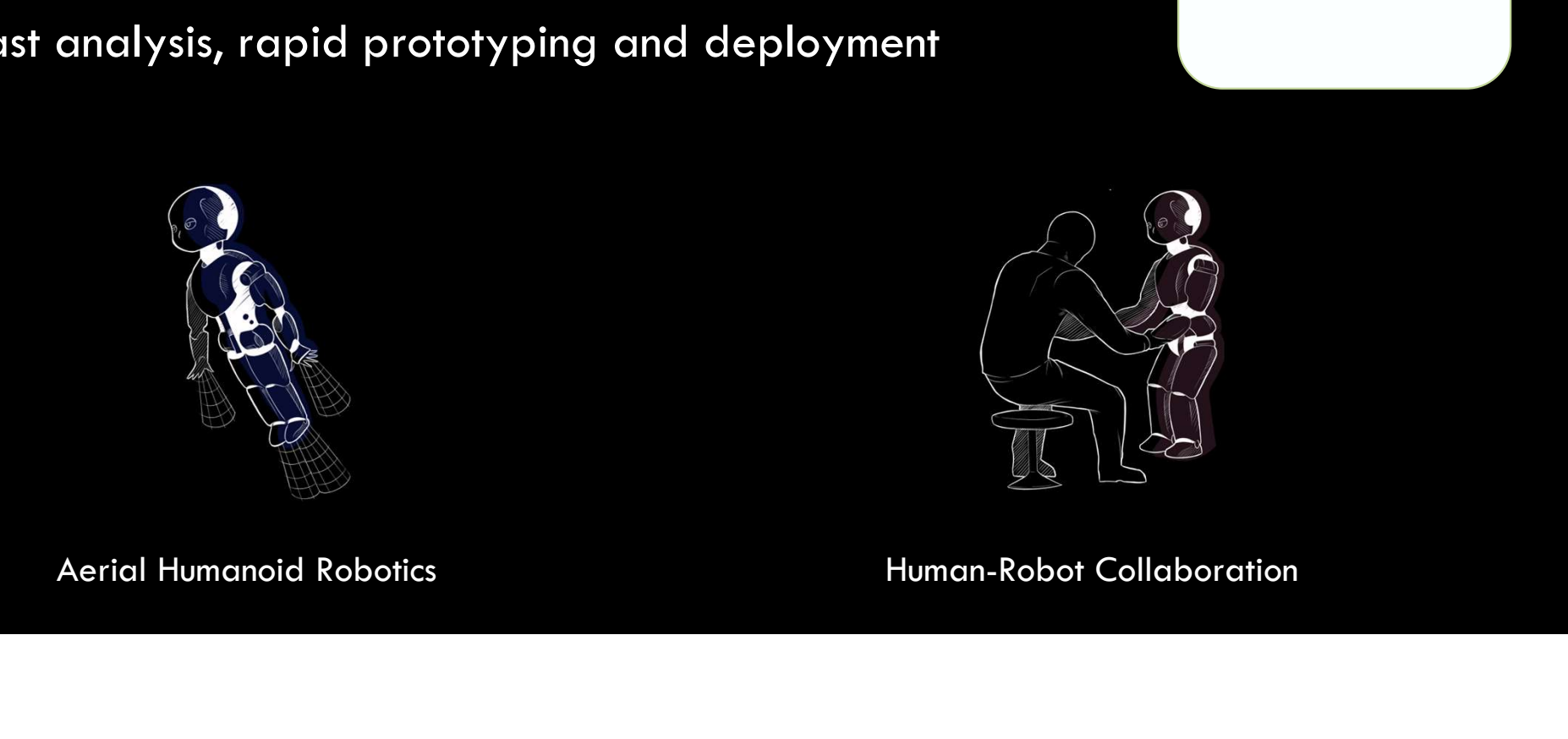

**MathWorks**<sup>®</sup>

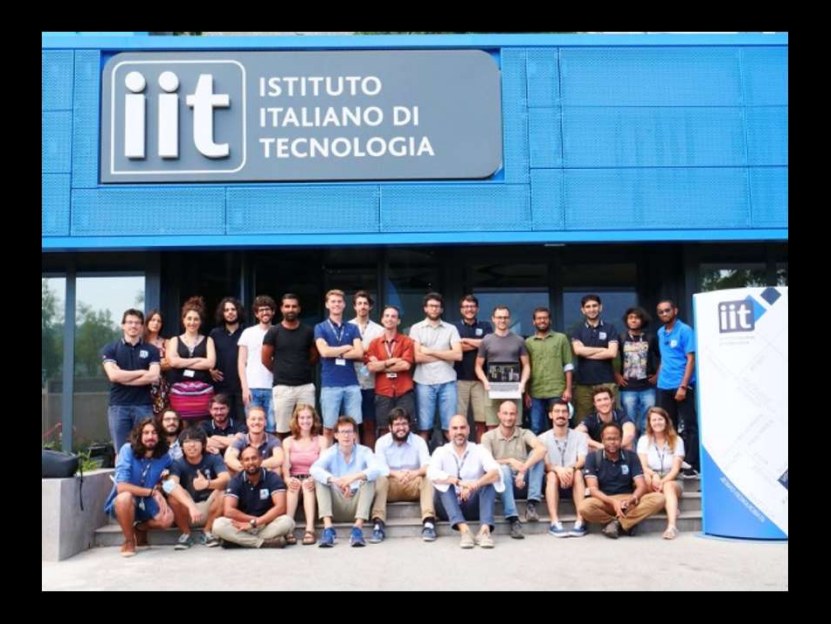

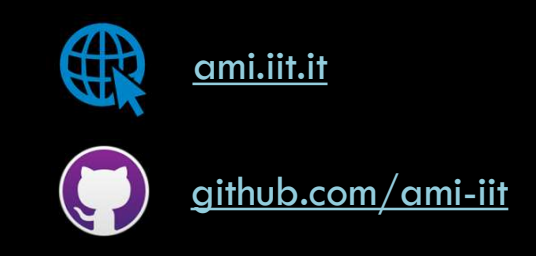

#### "The trouble with our times is that the future is not what it used to be."

Paul Valéry

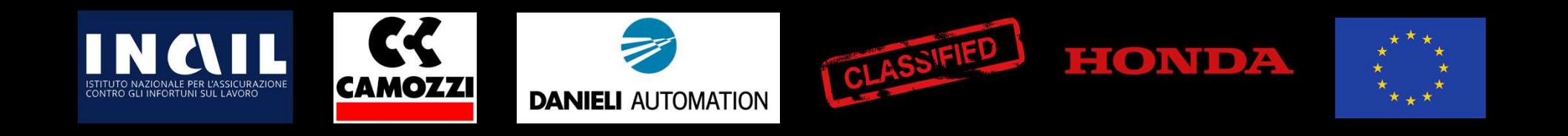